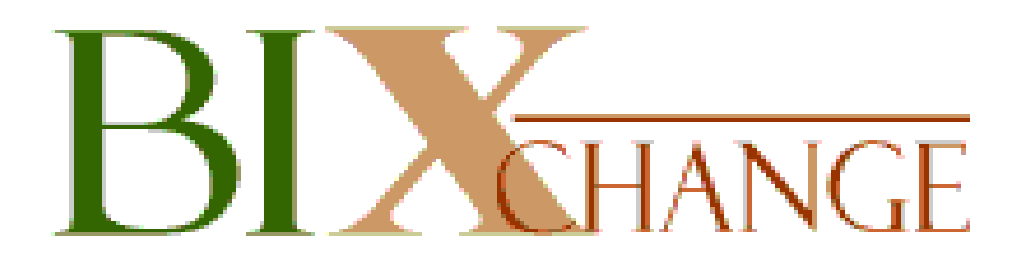

## **OLAP & A ShowDesigning Highly Effective OLAP Solutions**

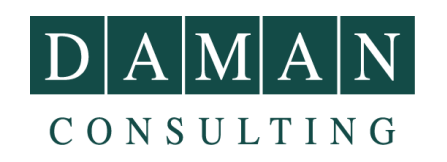

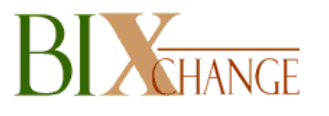

## **Contents**

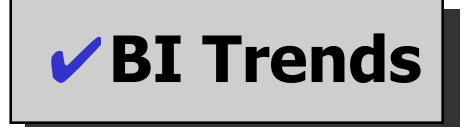

✔**Seven Habits**

### ✔**Trivial Pursuit**

### ✔**Characteristics of a Good Show**

✔**Q&A**

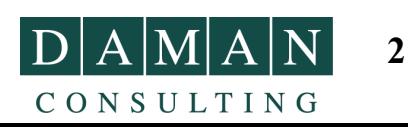

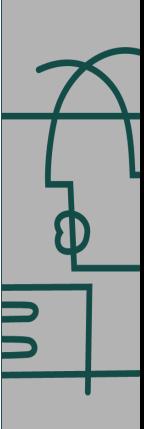

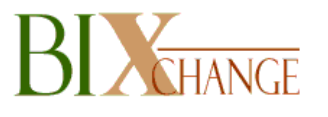

"A new factor, that of rapid change, has come into the world. We have not yet learned how to adjust ourselves to its economic and social consequences."

> Harvard Business ReviewOctober 1932

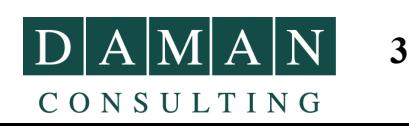

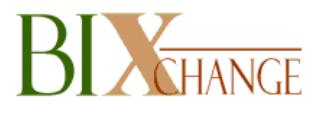

## **Business Intelligence Trends**

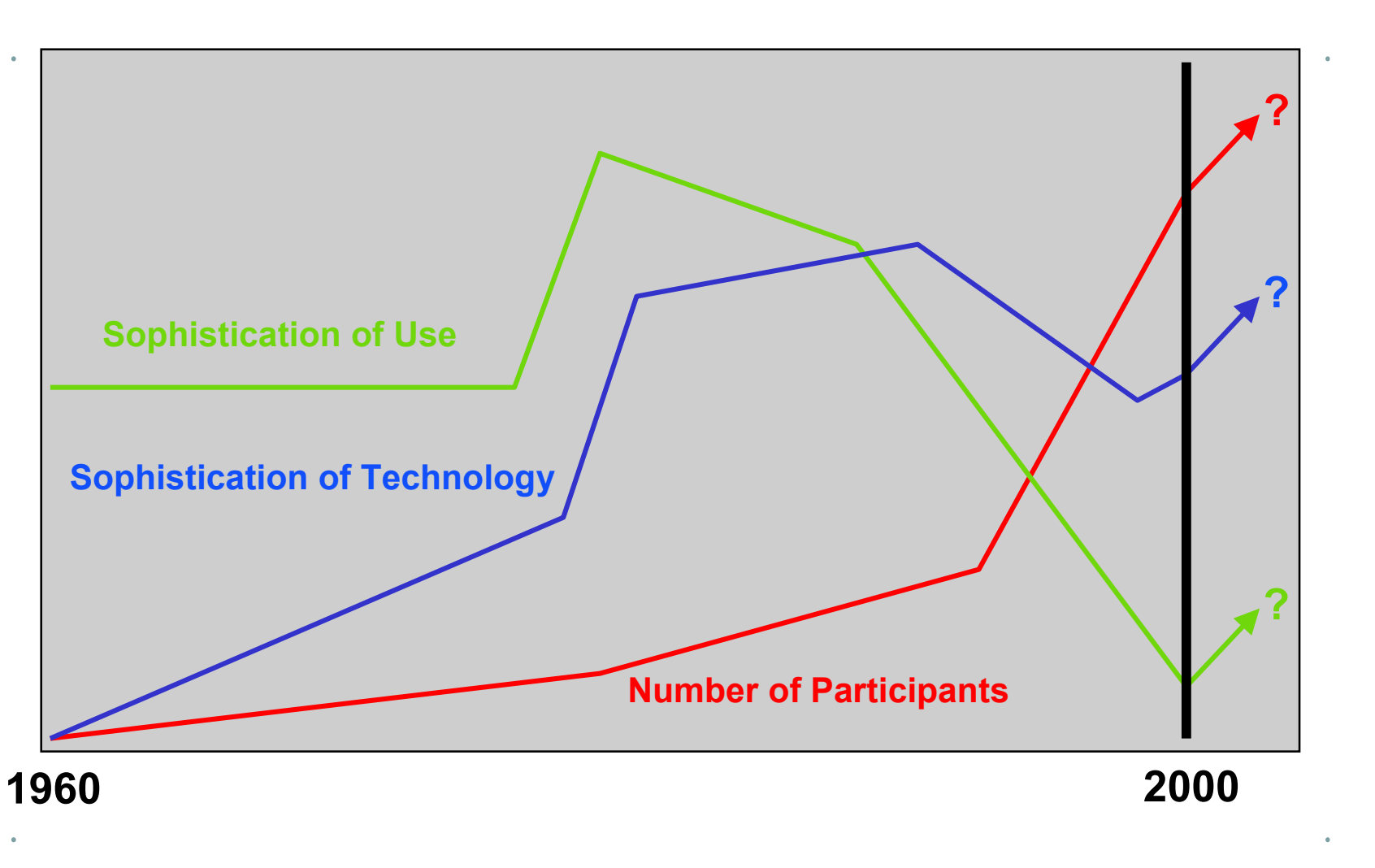

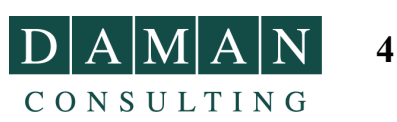

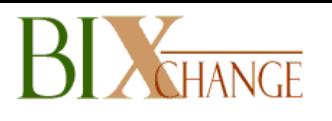

CONSULTING

## **Highly Effective OLAP Solutions**

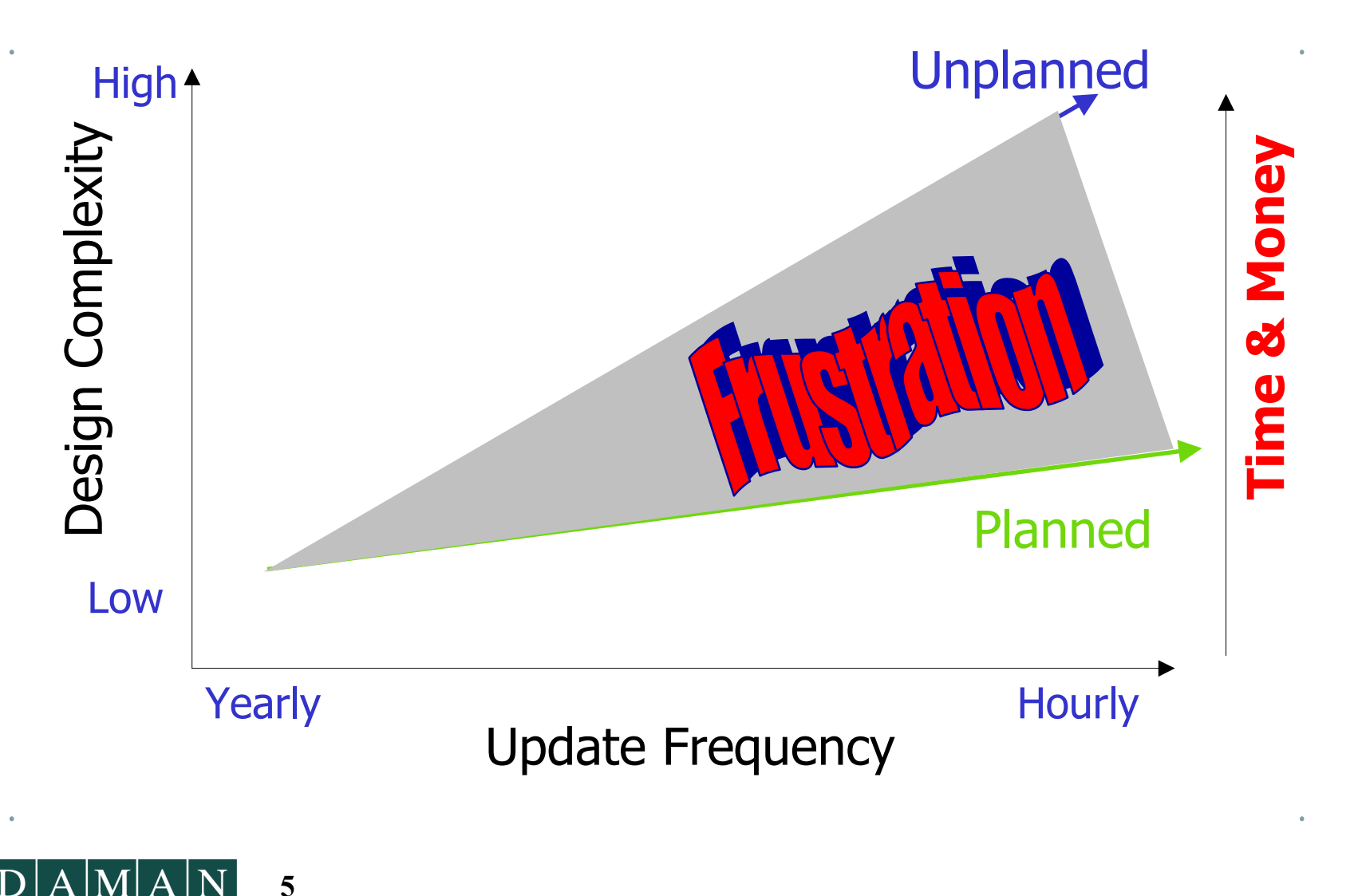

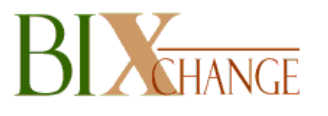

## **Contents**

### ✔**BI Trends**

✔**Seven Habits**

✔**Trivial Pursuit**

### ✔**Characteristics of a Good Show**

✔**Q&A**

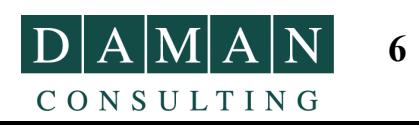

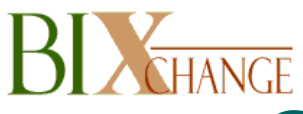

# **Seven Habits for Designing Highly Effective OLAP Solutions**

- **Visualize**
- **Design with the end in mind**
- **First things first**
- **Focus on the Customers**
- **Listen first, then execute**
- **Collaborate**
- **Review, Analyze, Iterate**

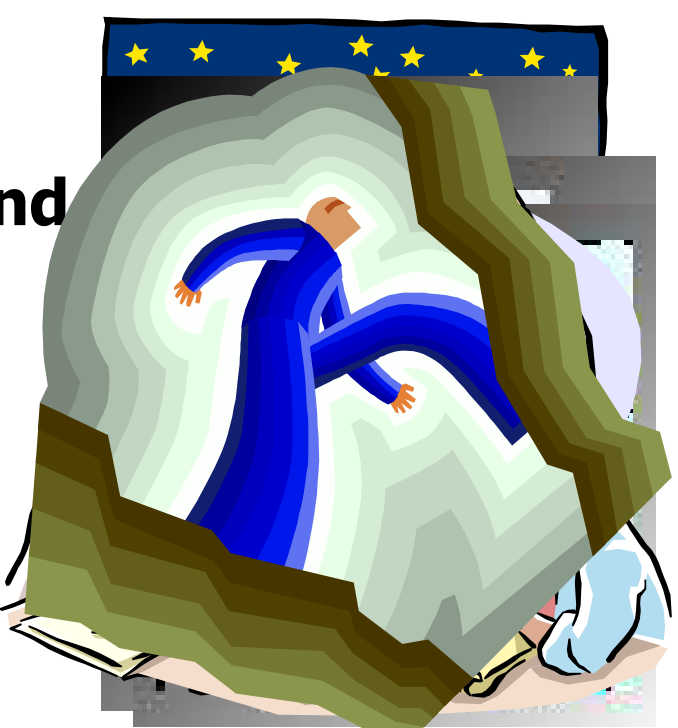

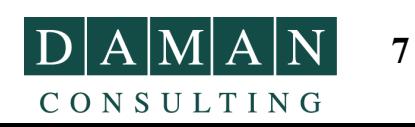

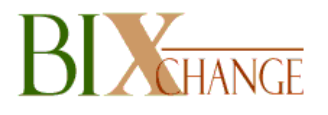

CONSULTING

### **Step-by-Step™ DW Development Lifecycle**

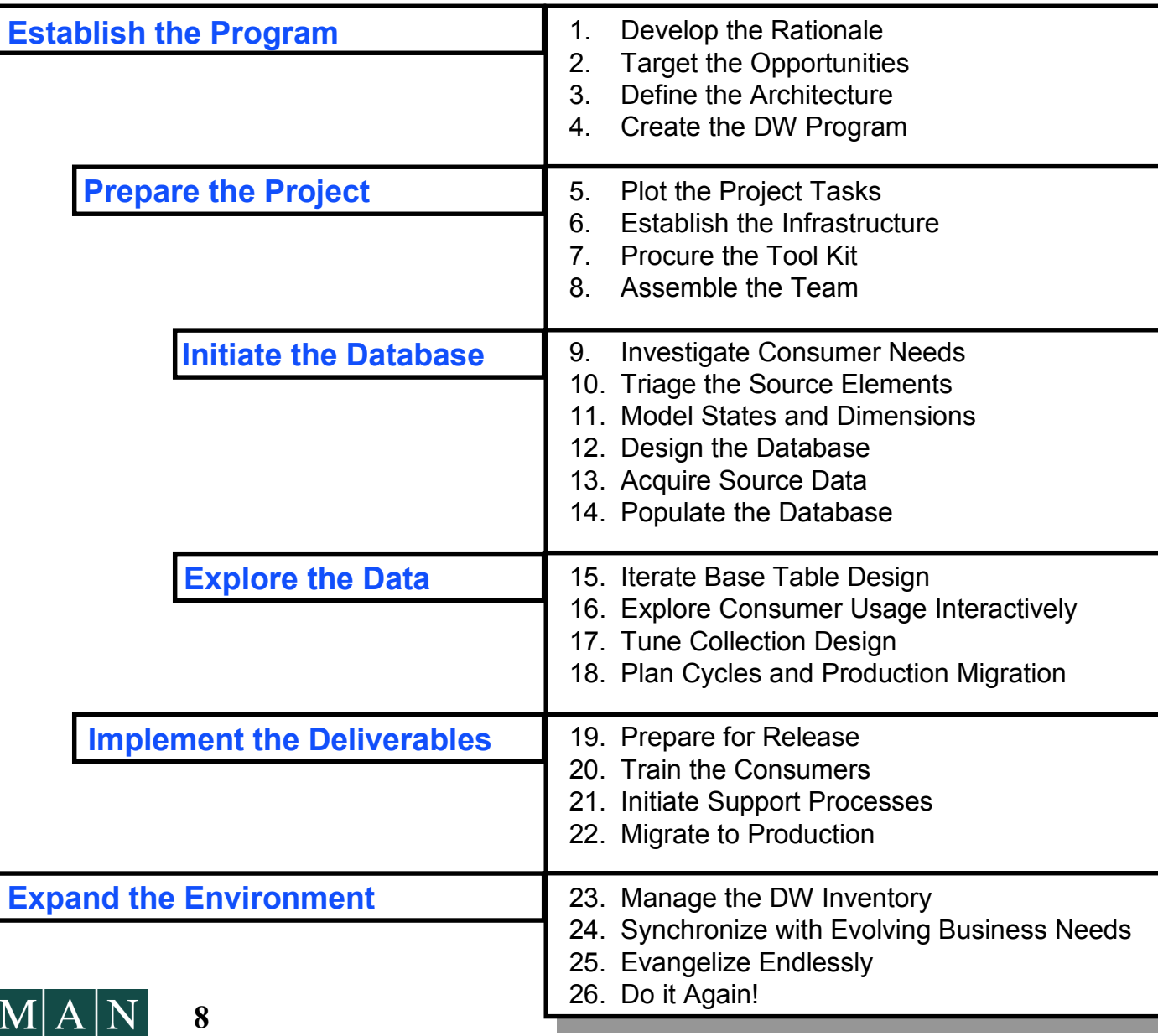

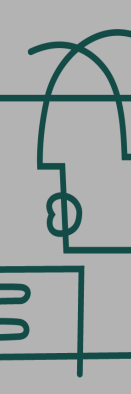

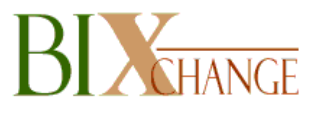

## **Contents**

### ✔**BI Trends**

### ✔**Seven Habits**

✔**Trivial Pursuit**

### ✔**Characteristics of a Good Show**

### ✔**Q&A**

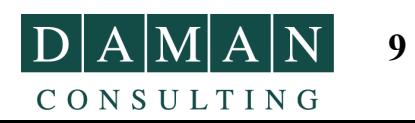

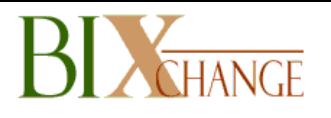

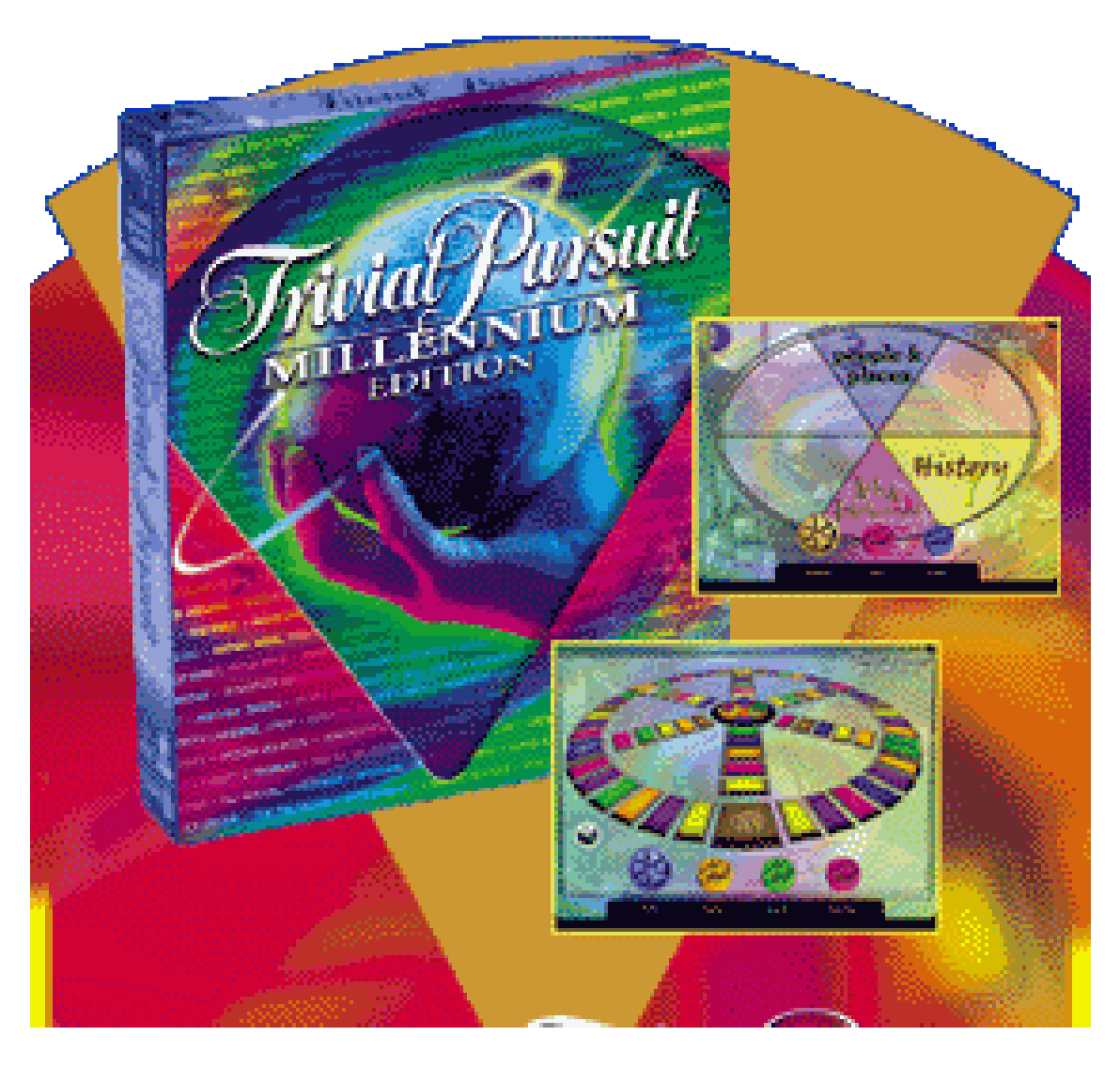

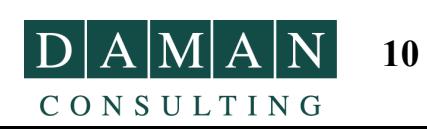

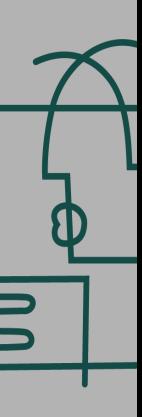

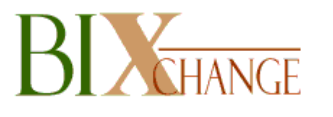

## **Trivial Pursuit**

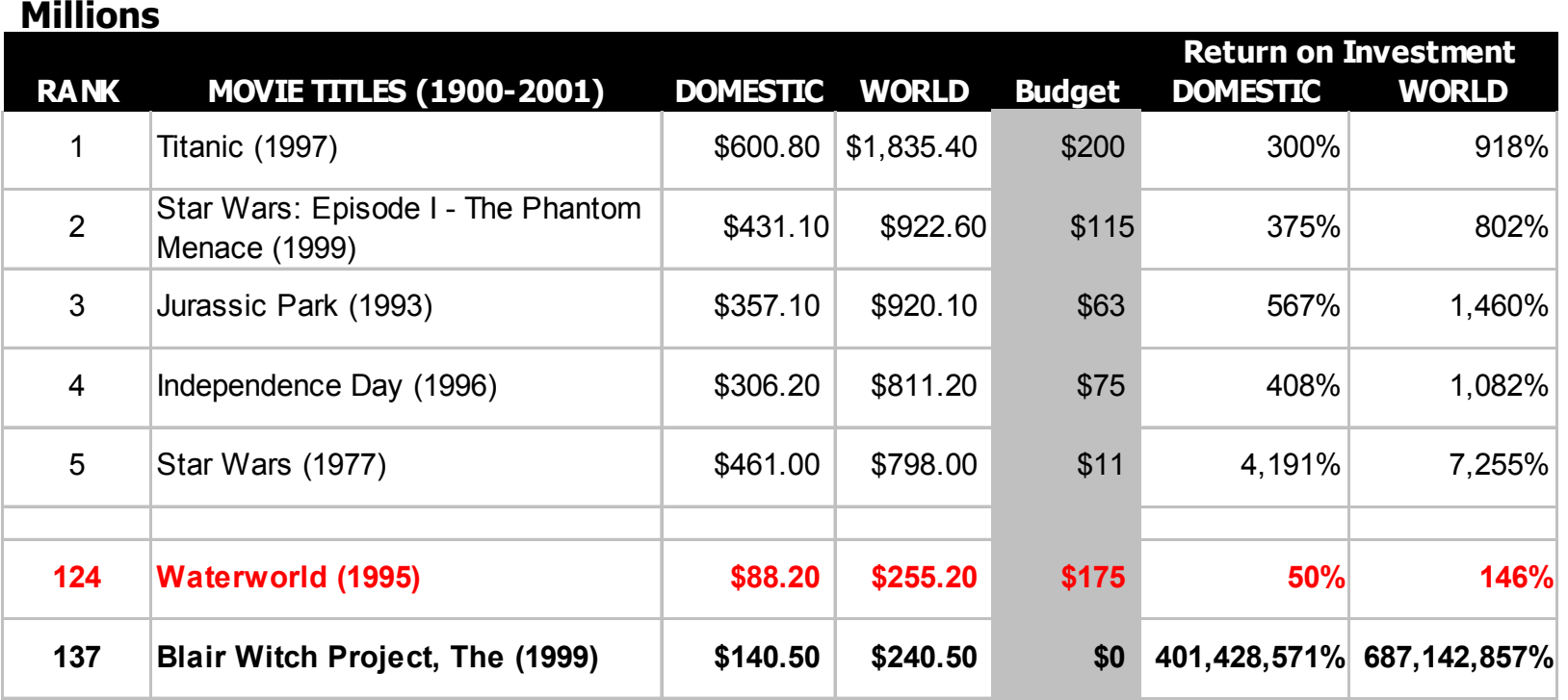

Source: IMDB.com & WorldwideBoxOffice.com

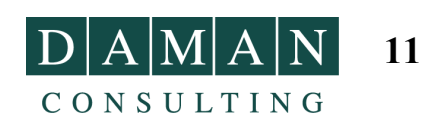

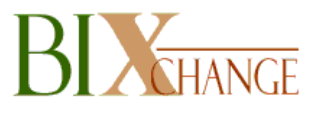

## **Contents**

### ✔**BI Trends**

## ✔**Seven Habits**

## ✔**Trivial Pursuit**

✔**Characteristics of a Good Show**

### ✔**Q&A**

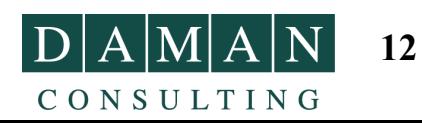

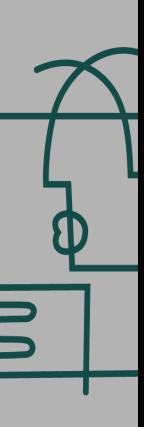

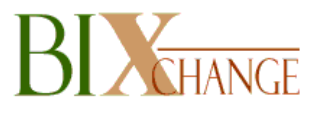

# **What defines a good show?**

- **Actors?**
- **Directors?**
- **Editors?**
- **Producers?**
- **Story?**
- **Setting?**
- **Special Effects?**
- **Budget?**

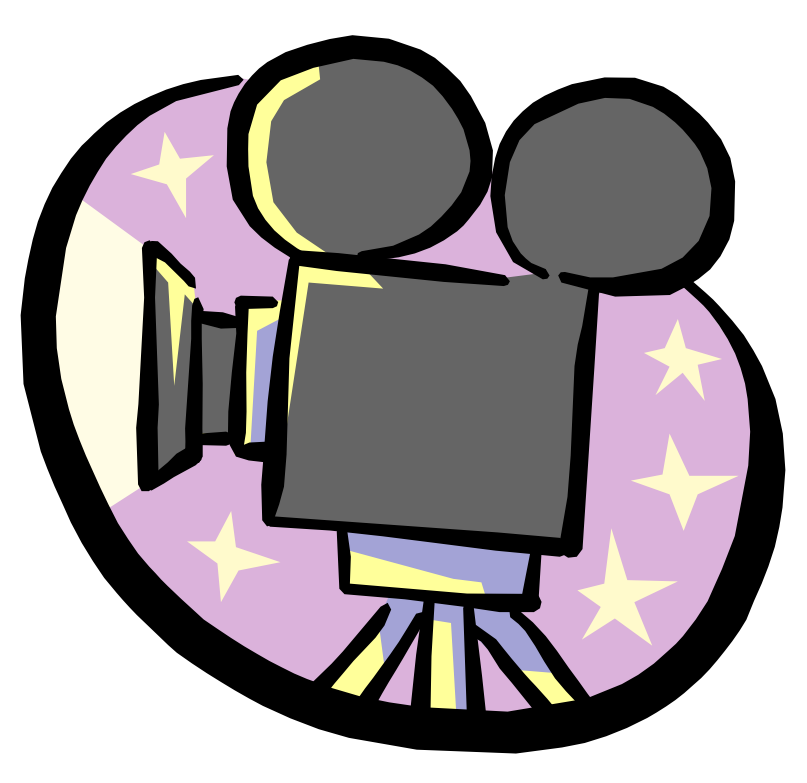

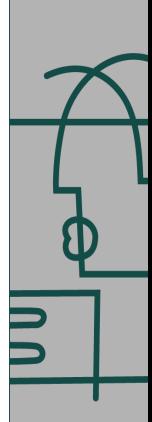

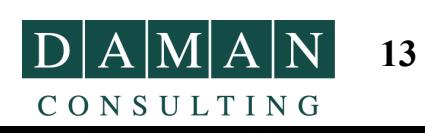

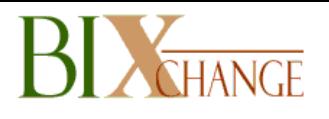

# **Characteristics of a good Show**

- **PLOT**
- **SETTING**
- **CHARACTERS**
- **POINT OF VIEW**
- **SYMBOLISM**
- **THEME**
- **STYLE/VOICE**

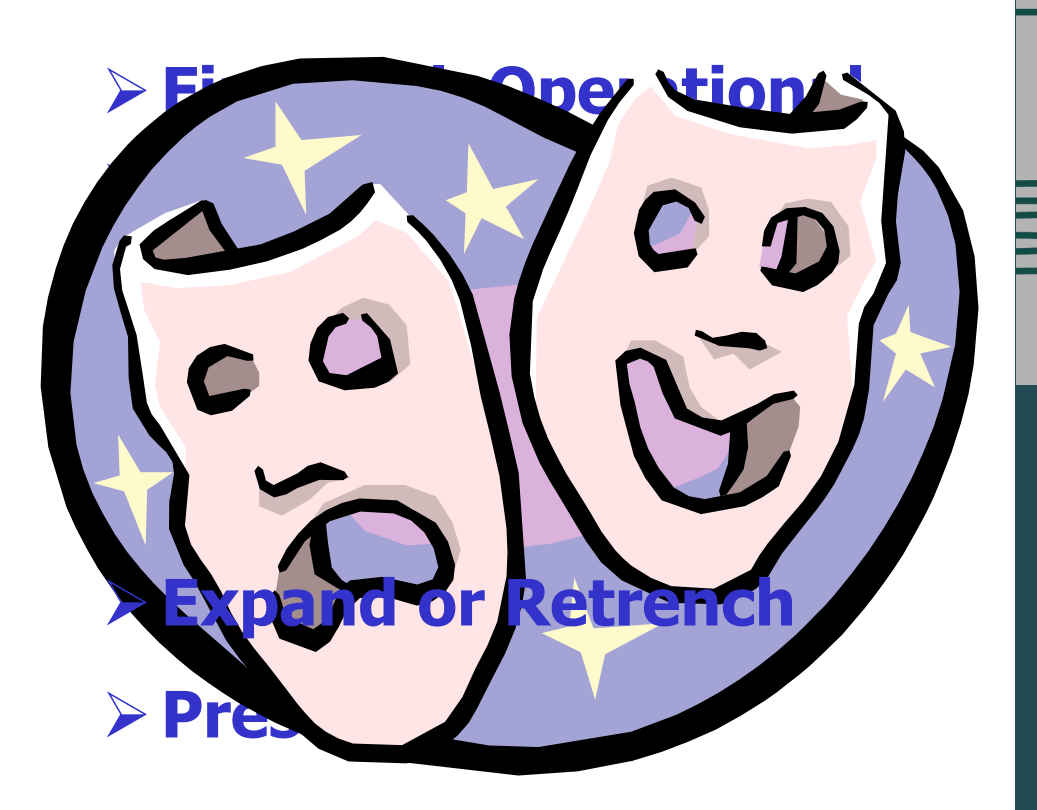

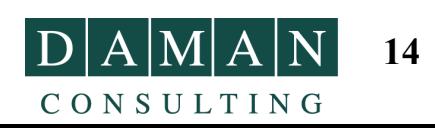

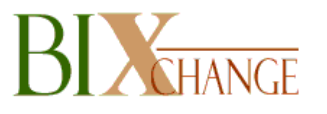

# **PLOT**

- **What exactly happens in the presentation?**
- **Is there revelation, resolution, or both?**

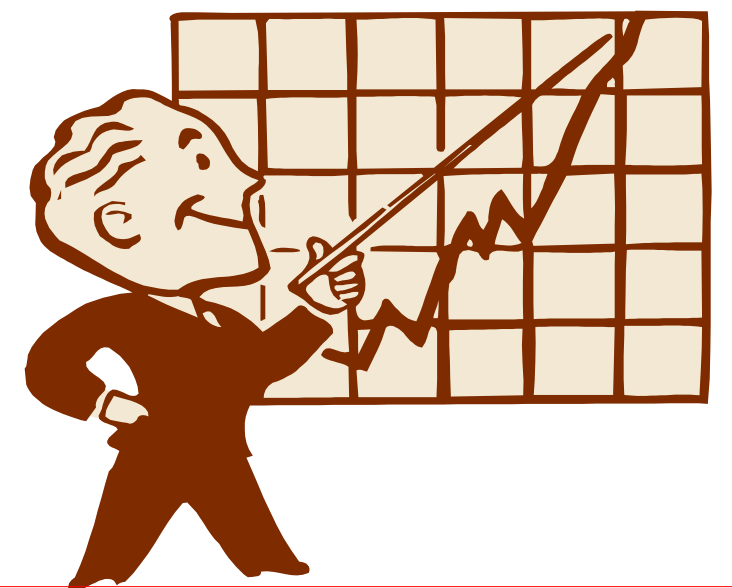

If conclusions are drawn, what recommendations made?

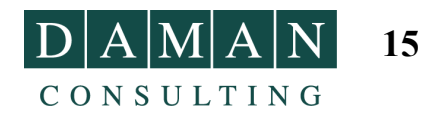

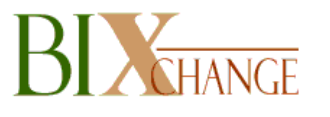

## **SETTING**

- **What is the time period of the presentation?**
- **Does the setting make a difference, or could this story take place anytime, anywhere?**
- **How might a different time period affect the story?**

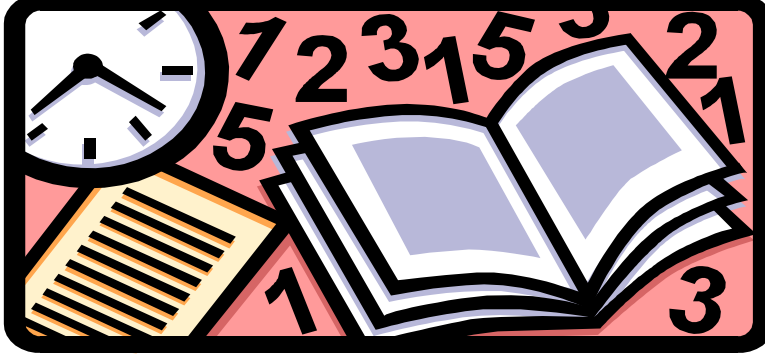

Design around time.

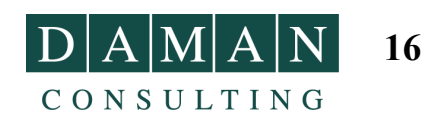

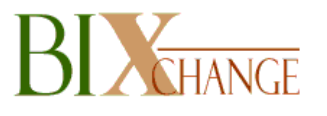

## **CHARACTERS**

- **What characters are multi-dimensional/ dynamic?**
- **What characters are flat/static? Why?**
- **How is their character revealed (hierarchy, comments, member properties, etc.)?**

Understand how your customers look at dimensions.

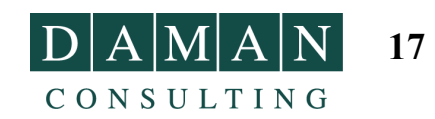

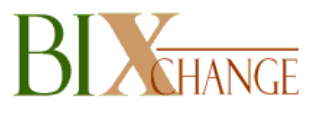

# **POINT OF VIEW**

- **Who tells the story?**
- **What about the narrator makes a difference in the story (participant/nonparticipant, function, character, limitations, etc.)?**

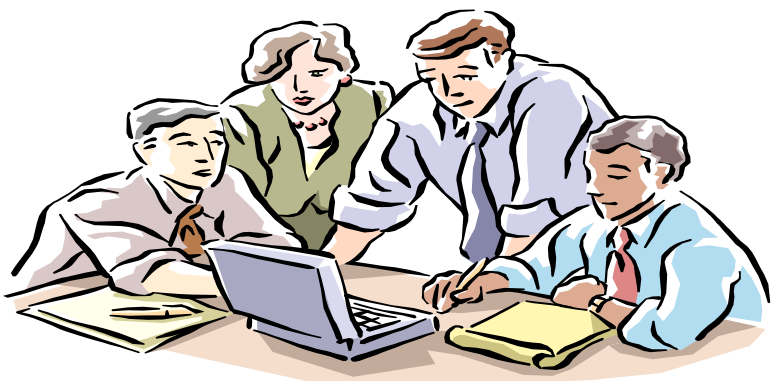

Is there enough depth to satisfy the info consumer?

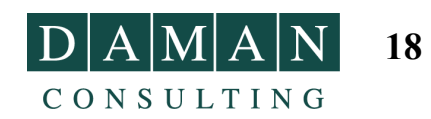

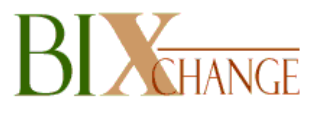

## **SYMBOLISM**

- **What are the symbolic elements?**
- **How and why are they used?**

What about icons, color schemes and tag lines?

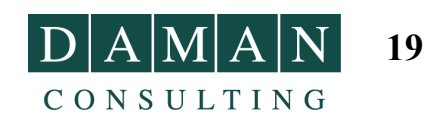

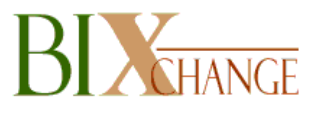

## **THEME**

- **What repetitions of words or details do you want people to find?**
- **What does the story say about the business? How loudly? How well?**

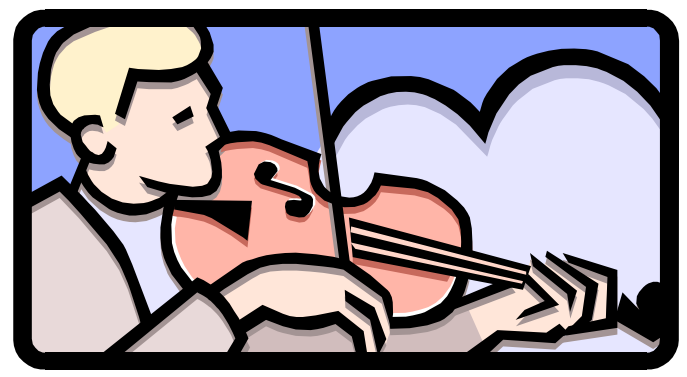

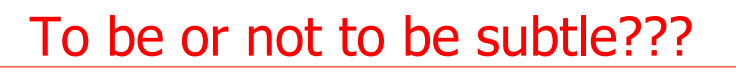

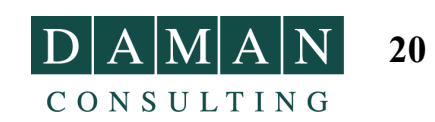

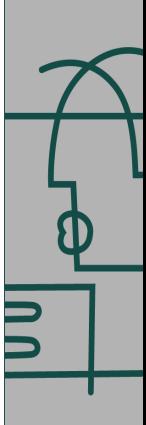

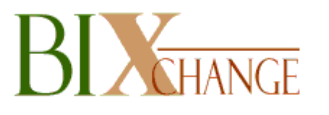

# **STYLE/VOICE**

• **What presentation tools are you using?**

### • **How does it impact the story?**

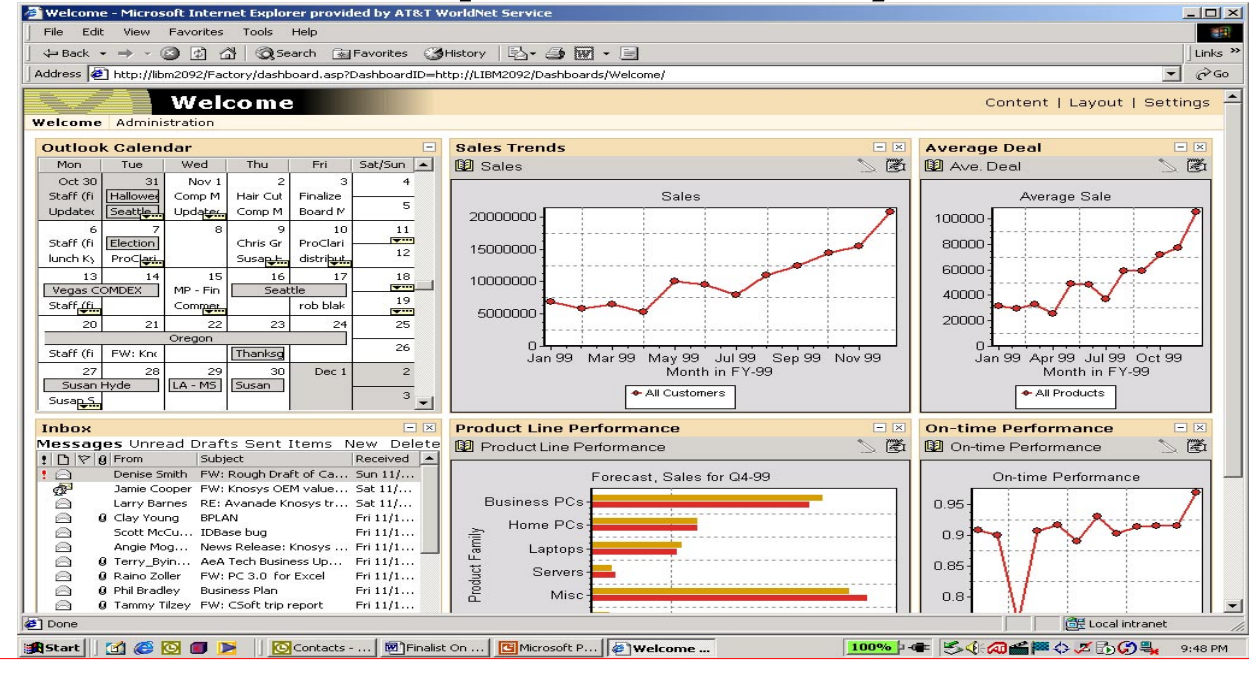

One size does not fit all!!!

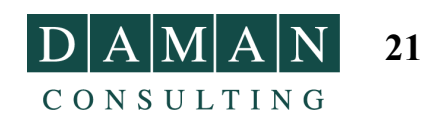

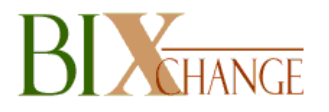

## **Back End vs. Front End**

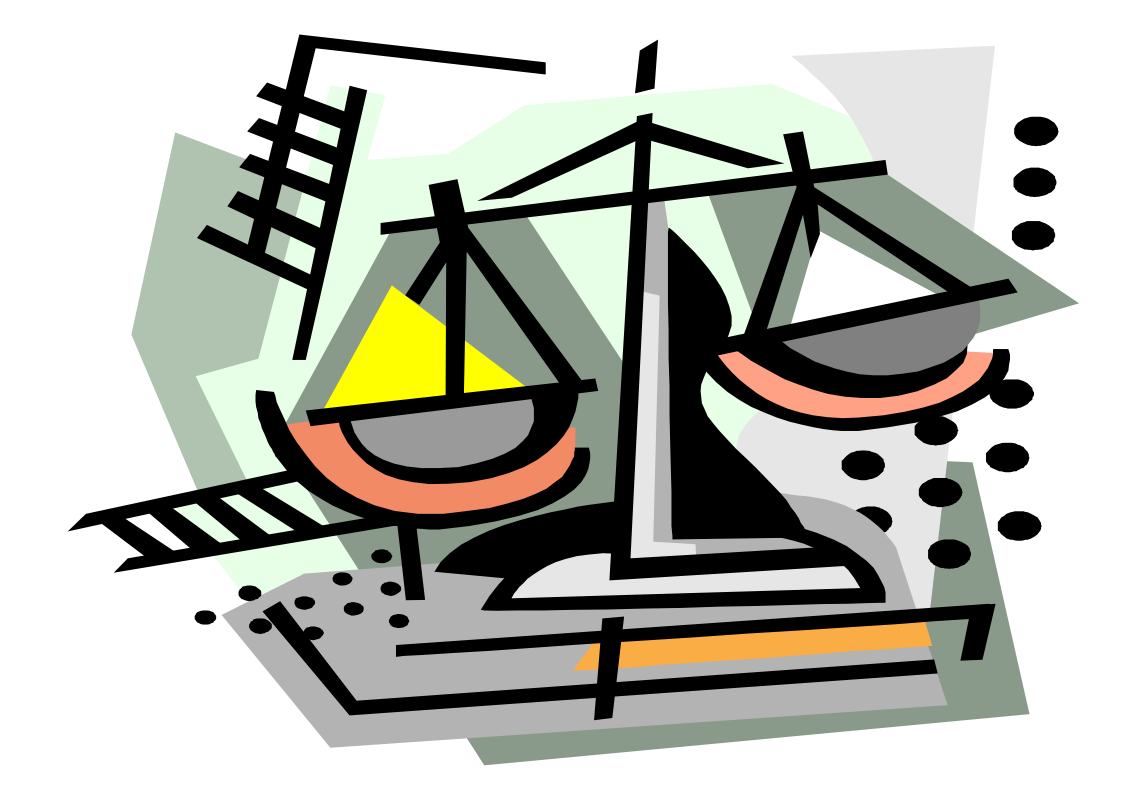

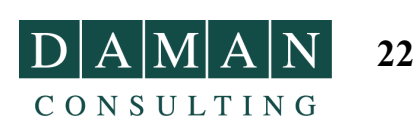

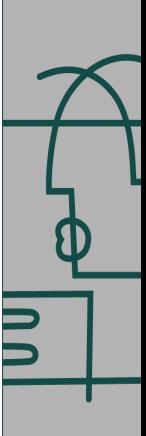

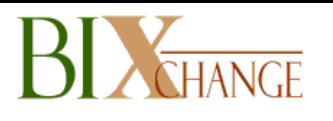

## **Highly Effective OLAP Solutions**

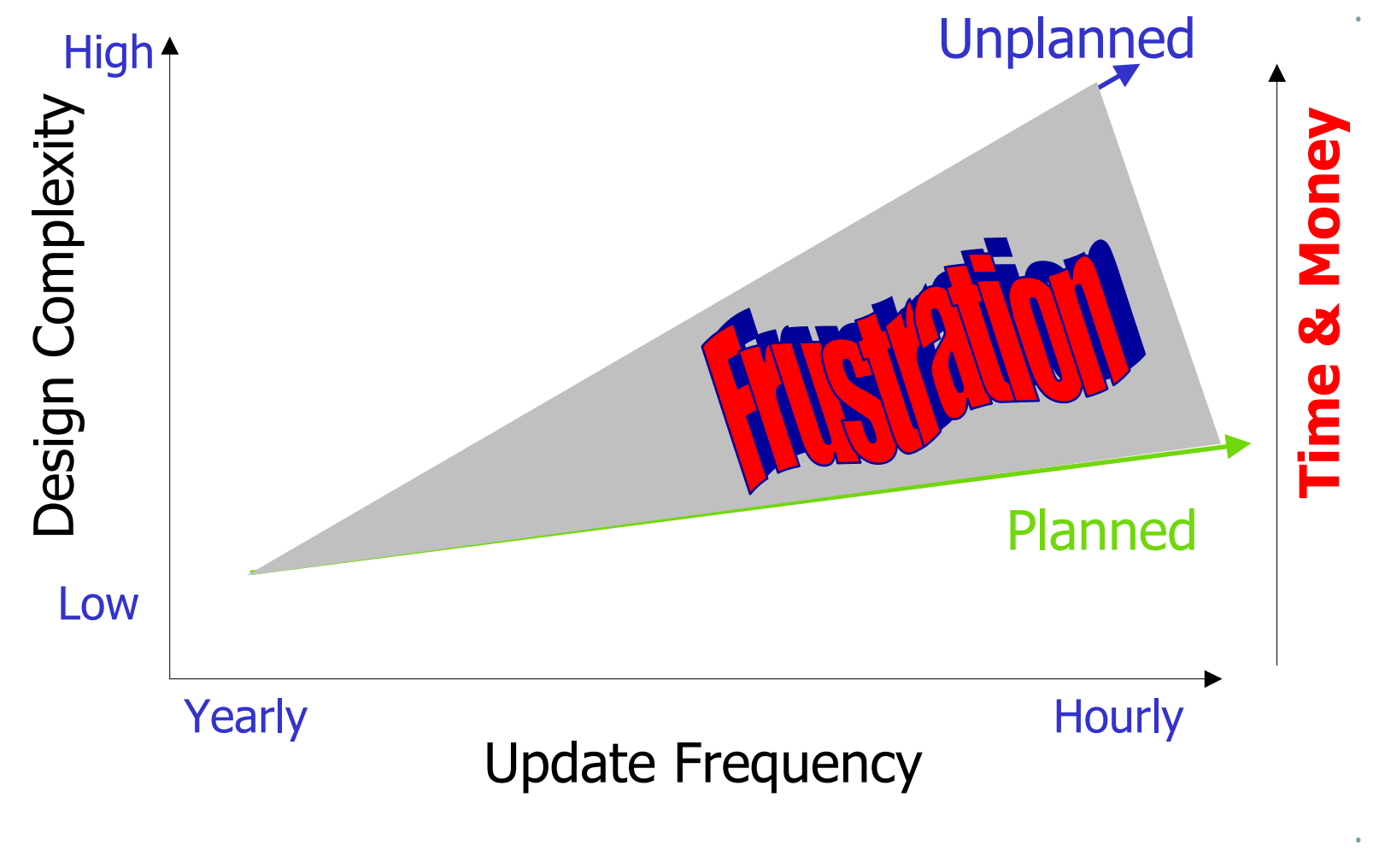

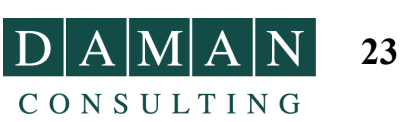

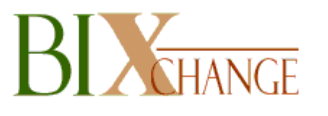

## **Contents**

### ✔**BI Trends**

### ✔**Seven Habits**

### ✔**Trivial Pursuit**

### ✔**Characteristics of a Good Show**

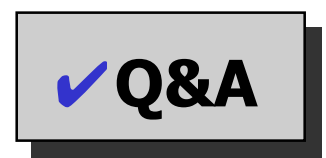

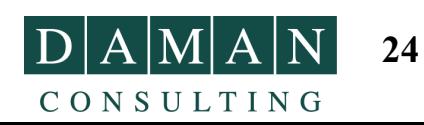

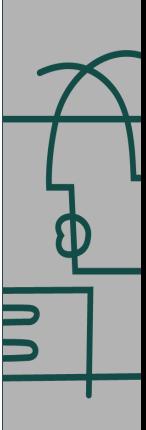

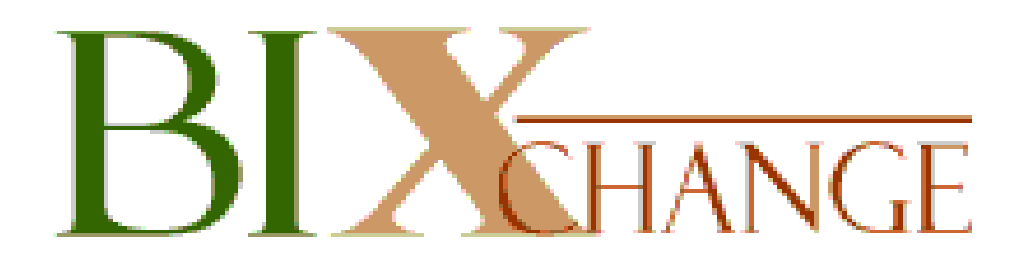

### **"Avoid DRIP through SIT"**

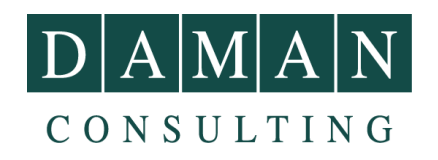

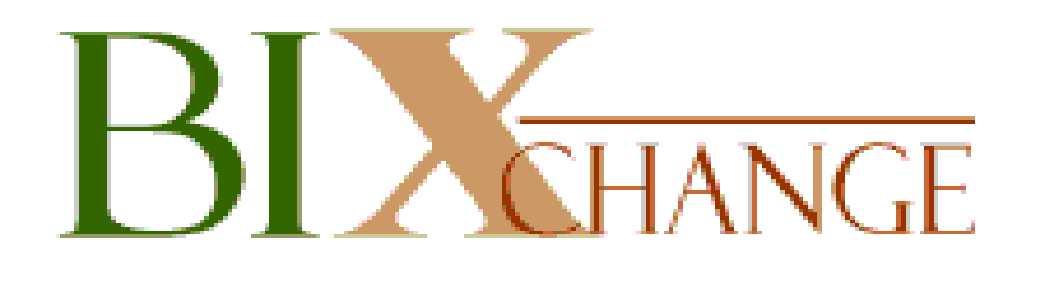

## **Break Time!**

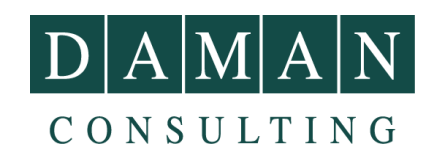

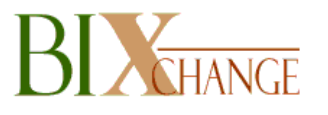

# **Introduction to SQL Server 2000 Analysis Services**

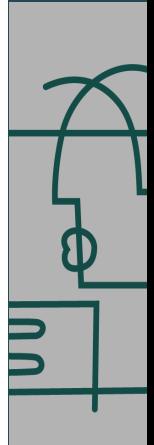

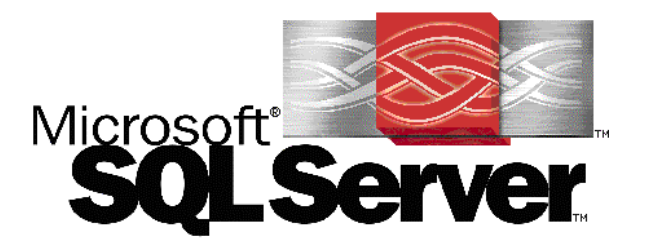

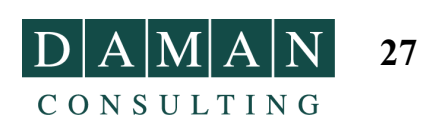

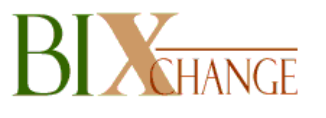

# **Agenda**

- **Microsoft's Market Perspective and Fit Within Business Intelligence (BI)**
- **Overview of key OLAP & BI concepts**
- **Overview of Analysis Services**
	- 。Intuitive Design
	- . Storage modes & aggregation techniques
	- $_{\circ}$  Use of partitions
	- 。Data Access

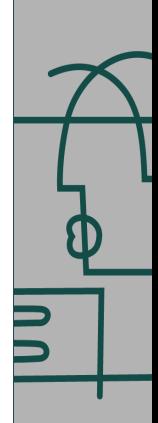

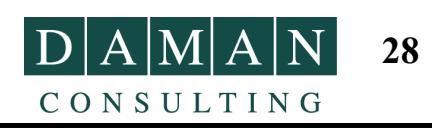

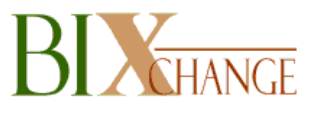

## **Vision - BI For Everyone**

- $\bullet$ **Affordable**
- •**Scalable**
- $\bullet$ **Fast "Go To Market"**
- $\bullet$ **Ubiquitously accessible**

#### $\bullet$ **Embeddable**

- oGreat Plains
- o**Manugistics**
- oWeb Trends
- oBusiness Objects
- oCognos
- oetc.

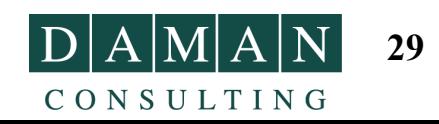

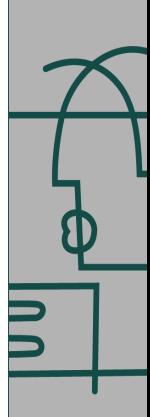

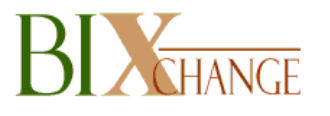

## **Solution – BI Tools In The Box**

#### •**Design the data warehouse / data mart**

- 。SQL 2000 Enterprise Manager
- $\blacktriangleright$ **Visio 2000 – Enterprise Manager**

#### •**Populate the data warehouse / data mart**

。SQL 2000 – Data Transformation Services

#### •**Create OLAP Cubes**

。SQL 2000 – Analysis Services

### • **Query The Data**

- 。SQL 2000 English Query
- $\triangleright$  **Microsoft Office Microsoft Office**
	- ▛ **Excel & Access Excel & Access**
	- **Office Web Components Office Web Components**

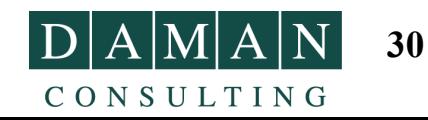

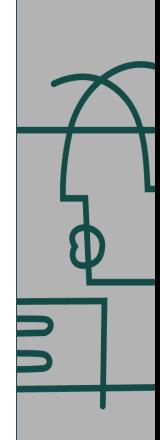

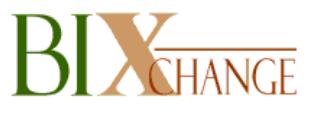

# **Agenda**

• **Microsoft's Market Perspective and Fit Within Business Intelligence (BI)**

#### $\bullet$ **Overview of key BI concepts**

#### $\bullet$ **Overview of Analysis Services**

- o Intuitive Design
- . Storage modes & aggregation techniques
- o Use of partitions
- o Data Access

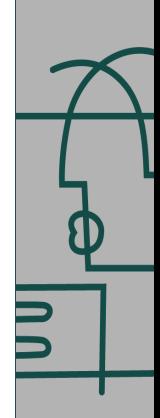

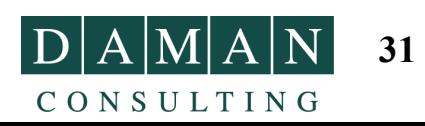

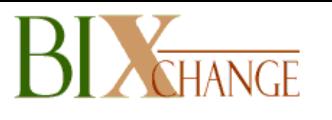

## **OLTP Differs From BI**

#### •**OLTP supports**

- oStreamlining operations
- oReal time production systems
- oCurrent, changing data
- oGranular – Transactional

#### •**BI supports**

- oAnalyzing Operations / Improving Decision Making
- oConsistent, heterogeneous data
- oVoluminous, historical, stable data
- oSummarized data
- • **BI has different design & storage requirements from OLTP Managing Managing Business Business**

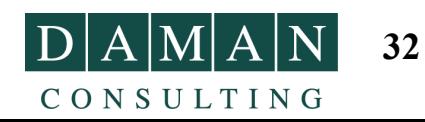

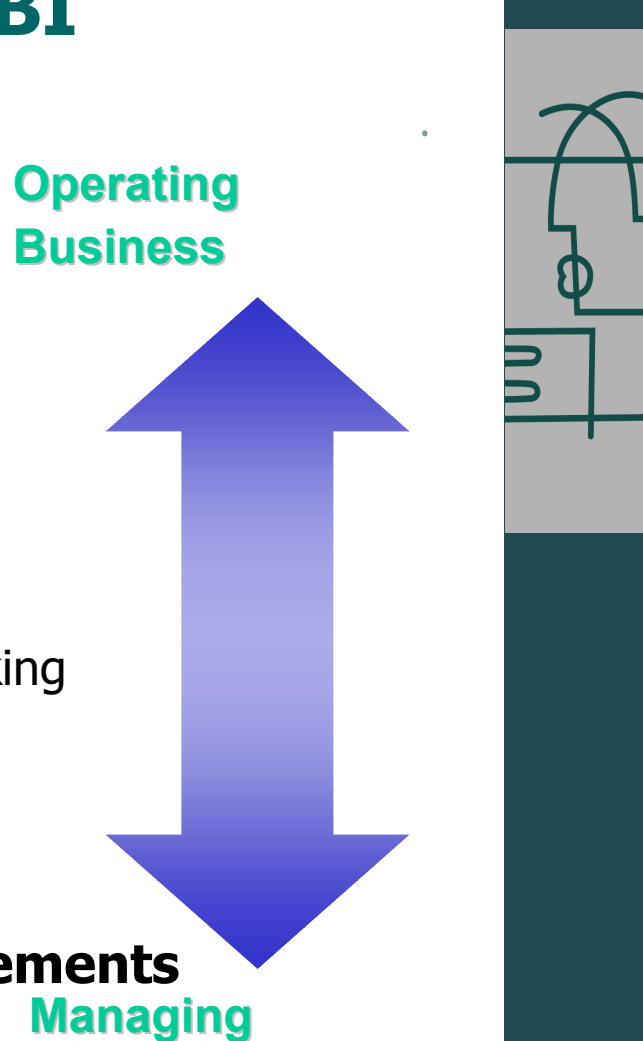

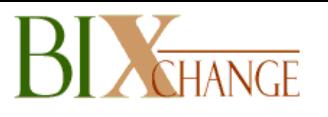

# **Classical BI Architecture**

### **Elements of the process**

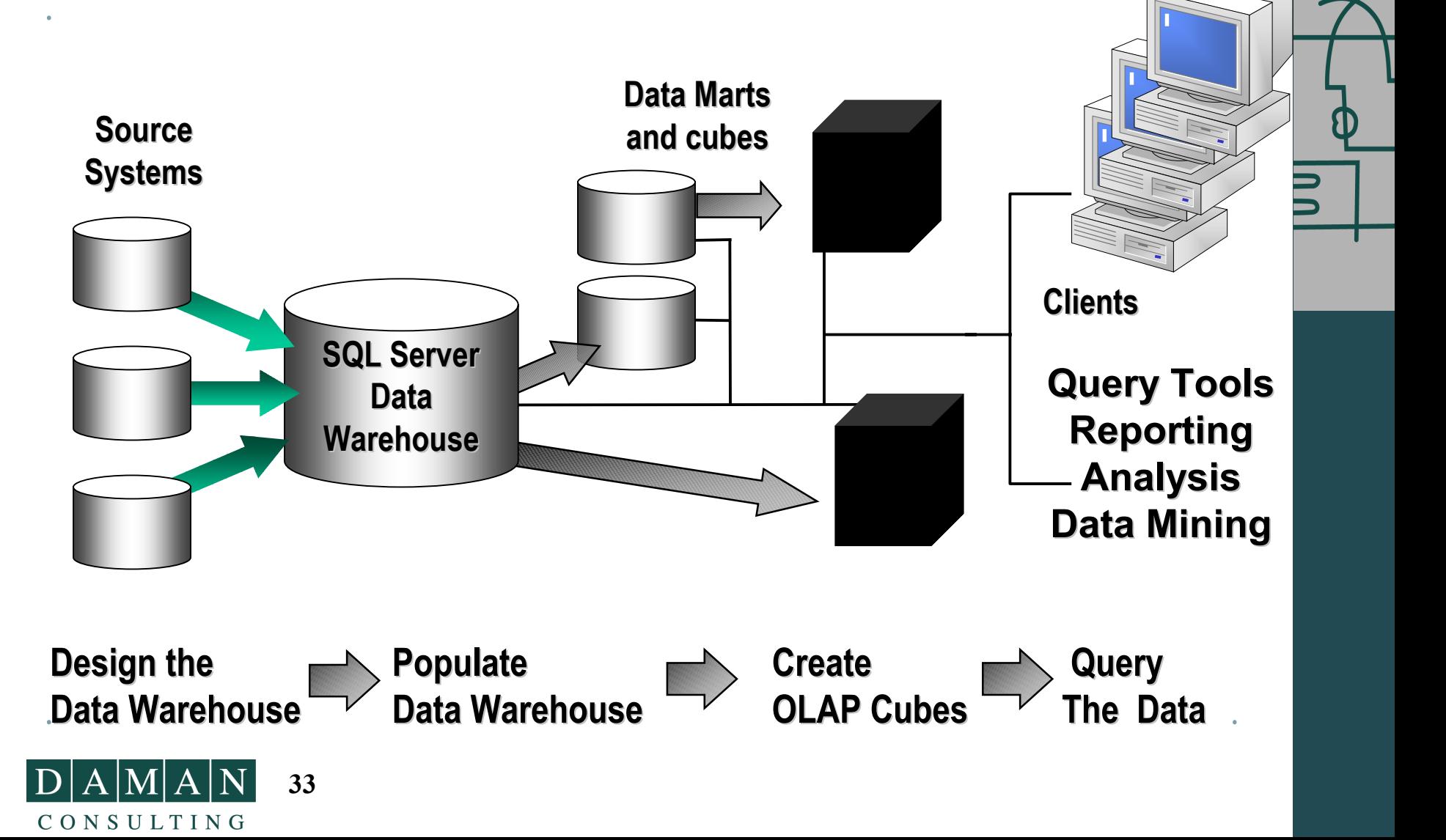

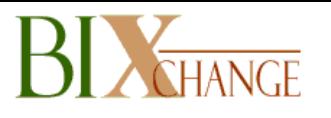

# **BI Architectural Goals**

- **Provide platform to deliver a great user-analyst experience**
	- $\circ$  With data that is consistent, centralized and easily accessible  $\scriptstyle\rm o$  Without getting in the way of OLTP systems
- **Ability to incorporate data from internal or external sources - regardless of format or platform**
- **Agile so that it can adapt to changes in the business**

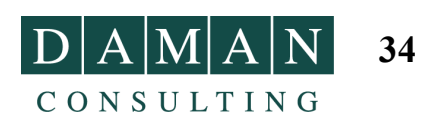

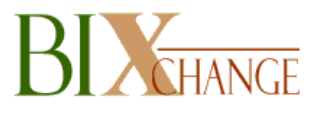

## **BI User Requirements**

#### •**Support decision making – about managing & planning**

- oHow/what/when/why/where of a business
- o Facilitate queries without hindering operational systems performance or having to change the design
- oProvide centralized repository of consistent data
- oAnswer complex queries quickly
- oEnable data mining to discover new relationships in data
- • **Provide different levels of analysis**
	- oView data from many perspectives
	- oEasily navigate from summary to detail
- • **End user acceptance and usage is the true measure of success**

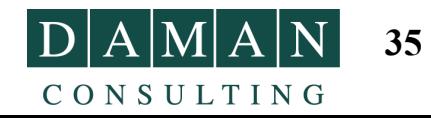

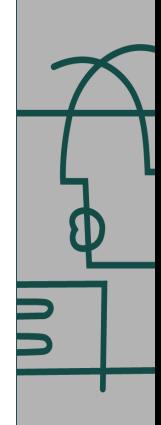

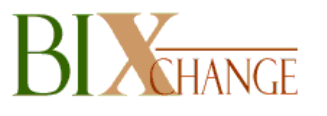

# **What is OLAP?**

#### •**OnLine Analytical Processing**

- o It's a cool way of cheating that enables you to get queries answered incredibly fast
- o OLAP aggregates data (it pre-summarizes data) across all dimensions

Example:

by MO, QTR, YR

by Country, State, City …

etc…

oBasic argument:

> "Why read through each and every detailed transaction to get an answer when the question can be answered more quickly using summary level data"

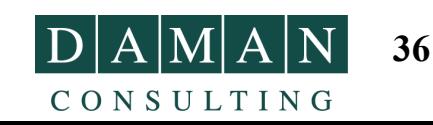

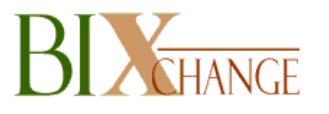

## **Why Use OLAP With DWHS?**

- **OLAP is an enabling technology that supports dynamic analysis**
	- <sub>o</sub> Intuitive multidimensional model
	- $\circ$  Fast response times against huge databases
	- . Offers complete syntax for expressing analytical queries and business logic
	- . Optimizes the use of network resources as well as Internet/Intranet deployments

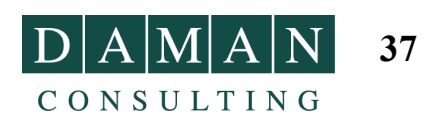

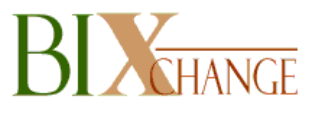

# **Agenda**

- **Microsoft's Market Perspective and Fit Within Business Intelligence (BI)**
- **Overview of key BI concepts**

#### •**Overview of Analysis Services**

- $_{\circ}$  Intuitive Design
- $_{\circ}$  Storage modes & aggregation techniques
- $_{\circ}$  Use of partitions
- o Data Access

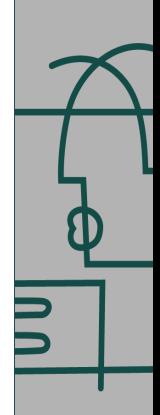

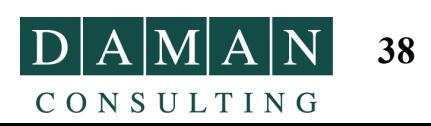

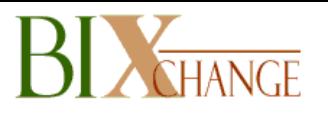

### **OLAP – Enabling Analysis Data Sources**

- **Analysis Services works as well with data coming from Oracle, DB/2 and others as it does with SQL**
- **Analysis Services supports all data sources accessible via ODBC (including flat files)**
- **Analysis Services also supports newer generation OLE-DB data sources**
- $\bullet$ **DTS and SQL capable of accepting XML**

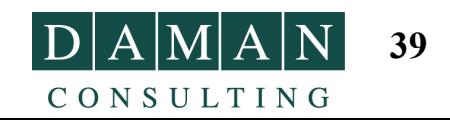

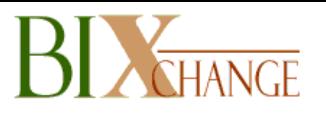

## **OLAP – Enabling Analysis Mapping warehouse to cube**

## • **Dimension tables used to buildOLAP dimensions**

- $\,$  Shared dimensions enable analysis to take place across cubes
- 。Private dimensions support different hierarchies and aggregation rollups
- **Virtual cubes join two or more physical cubes into one logical cube**

 $\circ$  Requires one or more shared dimensions

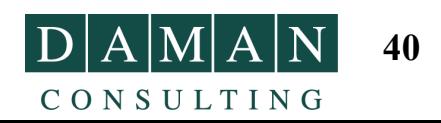

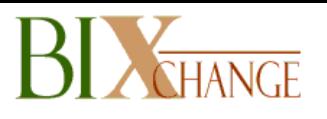

### **OLAP – Enabling Analysis Dimensional design**

- • **Dimensional modeling easy to accomplish in Analysis Services**
	- o Intuitive design palette enables users to model their data and view the results from the same pane
	- oWizards exist to help guide users through common and complex tasks
- $\bullet$  **On-line tutorial exists within product to guide new users through basic and advanced concepts**

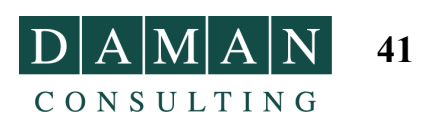

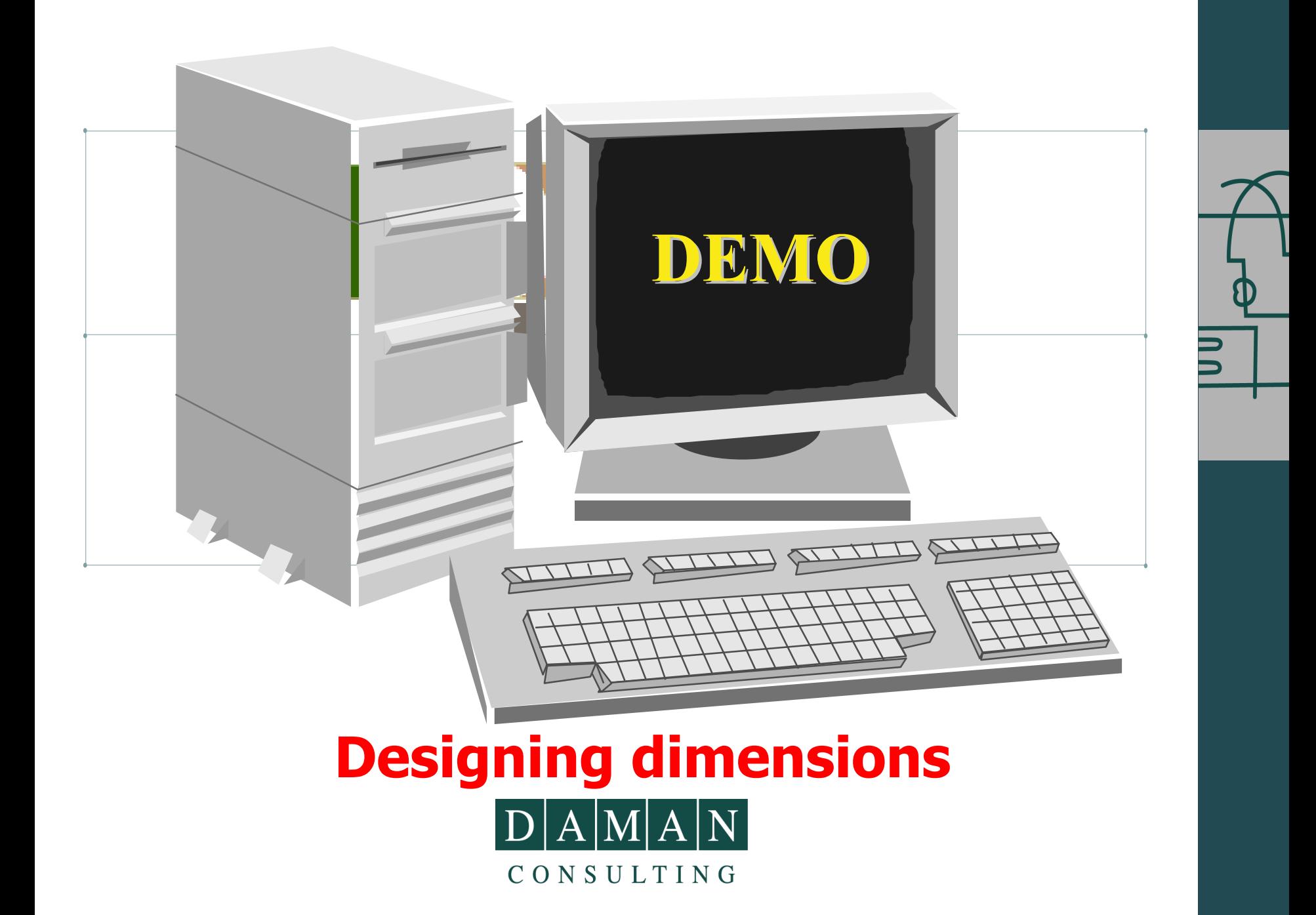

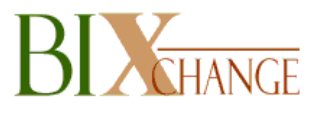

### **OLAP – Enabling Analysis Cube design**

- **Public / Private Dimensions available**
- **Quantitative columns in fact table become measures**
- **Calculated members support creation of:**
	- $_{\circ}$  Derived entities in a dimension
		- New products or regions
	- o Derived measures
		- Income = revenue-expense

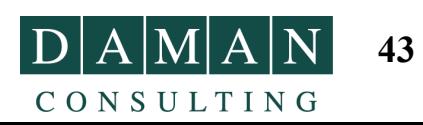

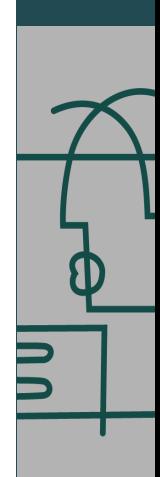

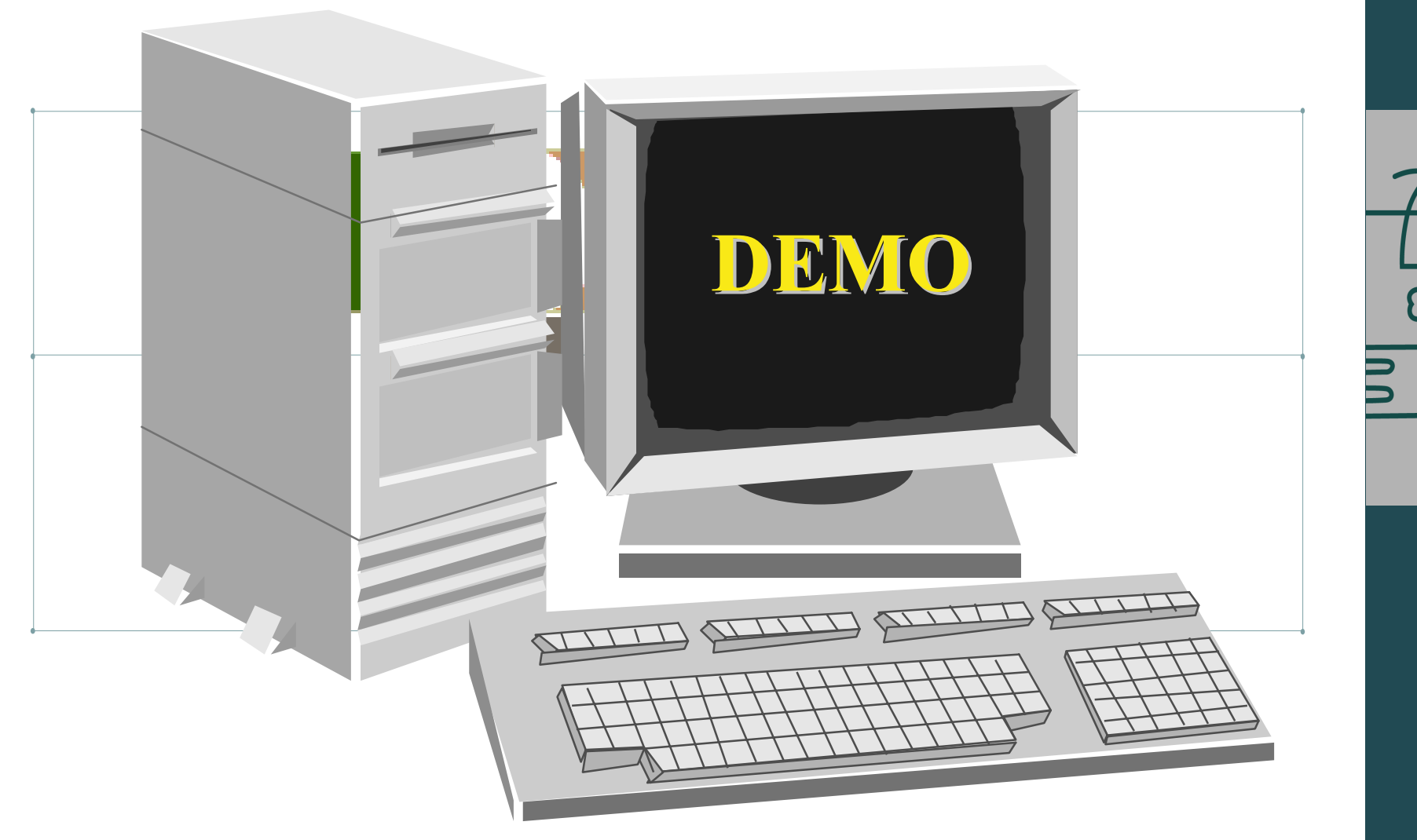

# **Designing Cubes**<br>D A M A N CONSULTING

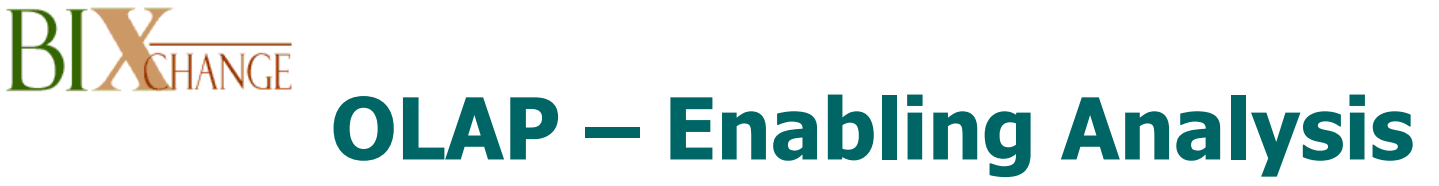

### **Flexible Storage**

- • **Debates between MOLAP and ROLAP vendors obscure customer needs**
- $\bullet$  **Analysis Services supports MOLAP, ROLAP, and HOLAP and offers seamless integration of all three**
- •**Users & applications see only cubes**

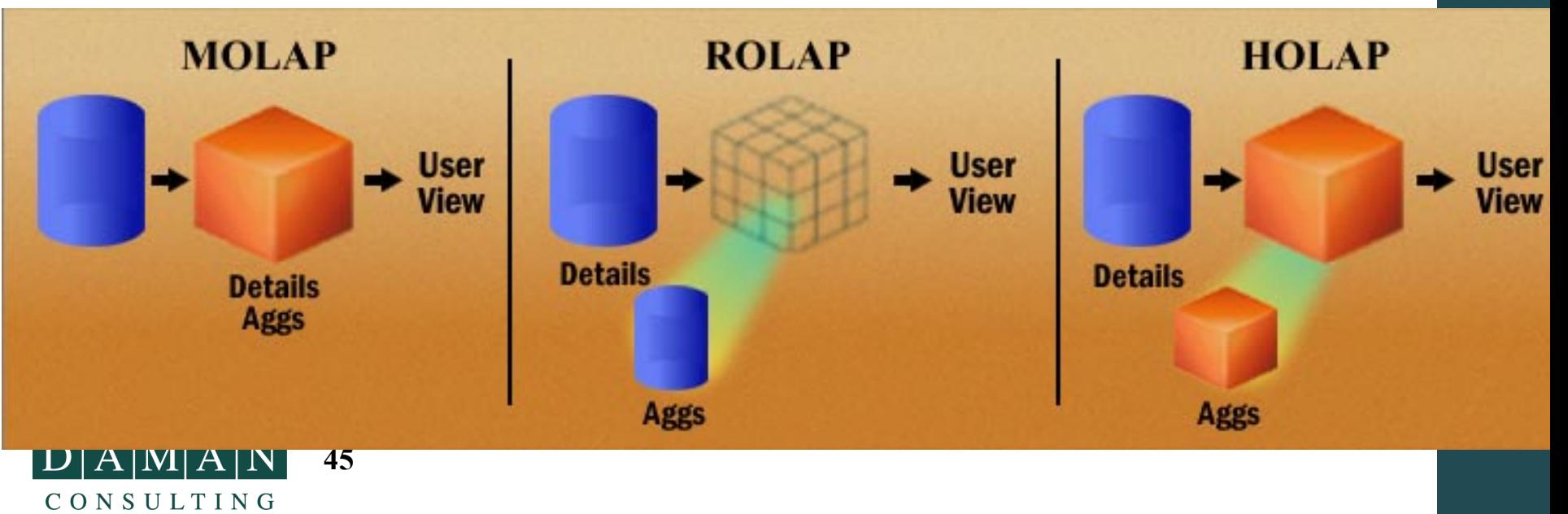

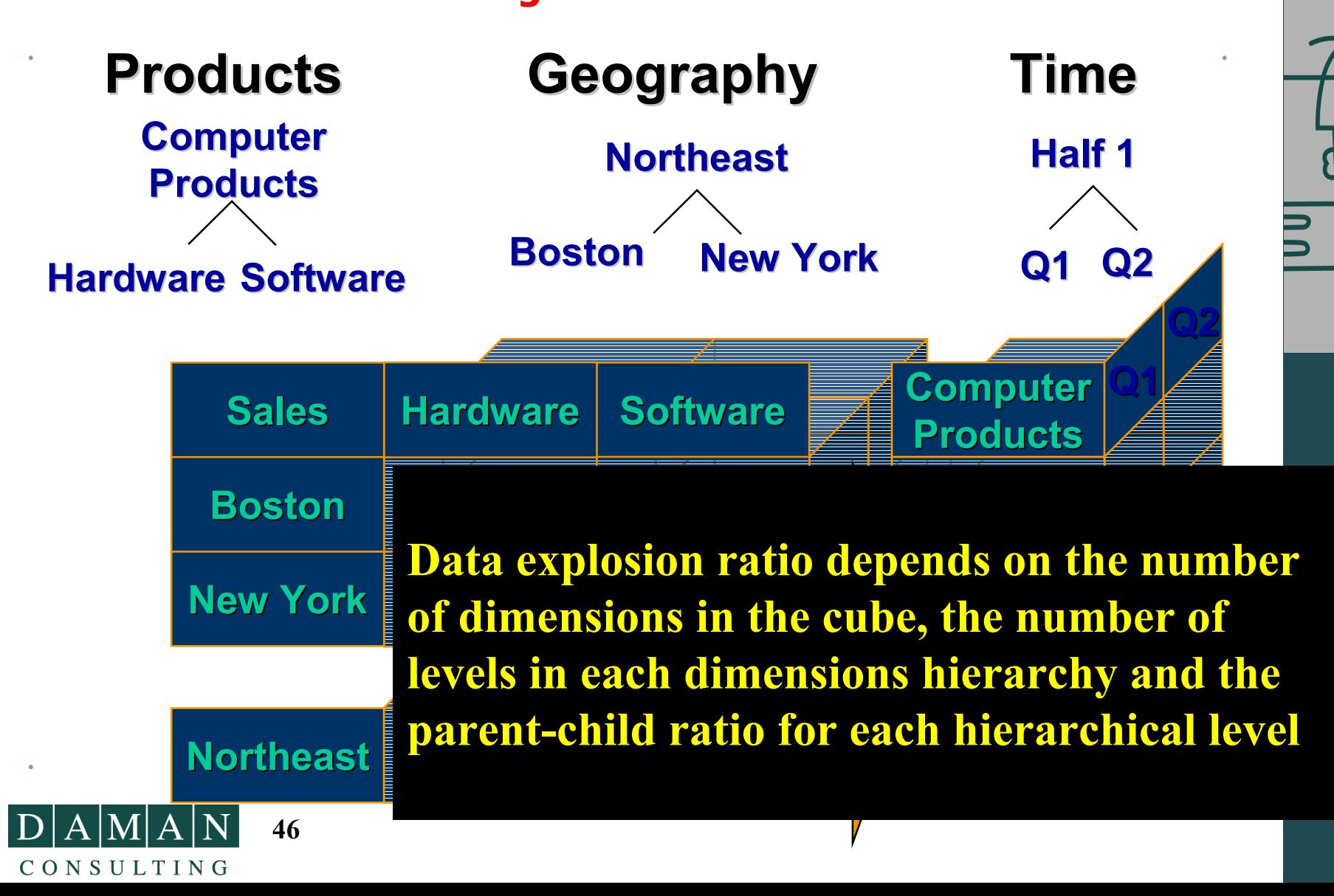

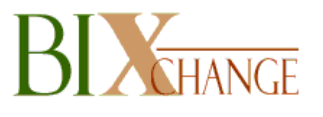

# **OLAP – Enabling Analysis**

### **Dealing with data EXPLOSION!**

# **Persist only base aggregates**

- •**Min**
- •**Max**
- •**Sum**
- •**Count**
- •**Distinct Count**
- **\* other, more complex aggregates \* other, more complex aggregates are derived from base aggregates are derived from base aggregates**

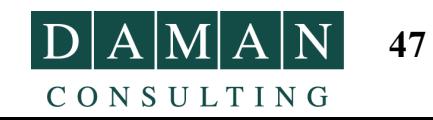

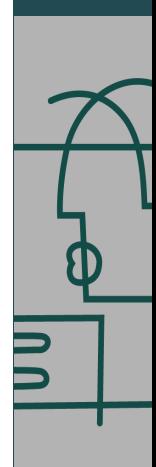

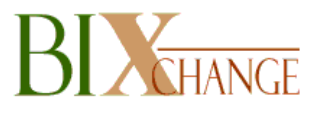

## **Automagically Automagically eliminate eliminate all sparse data from sparse data from the cube the cube**

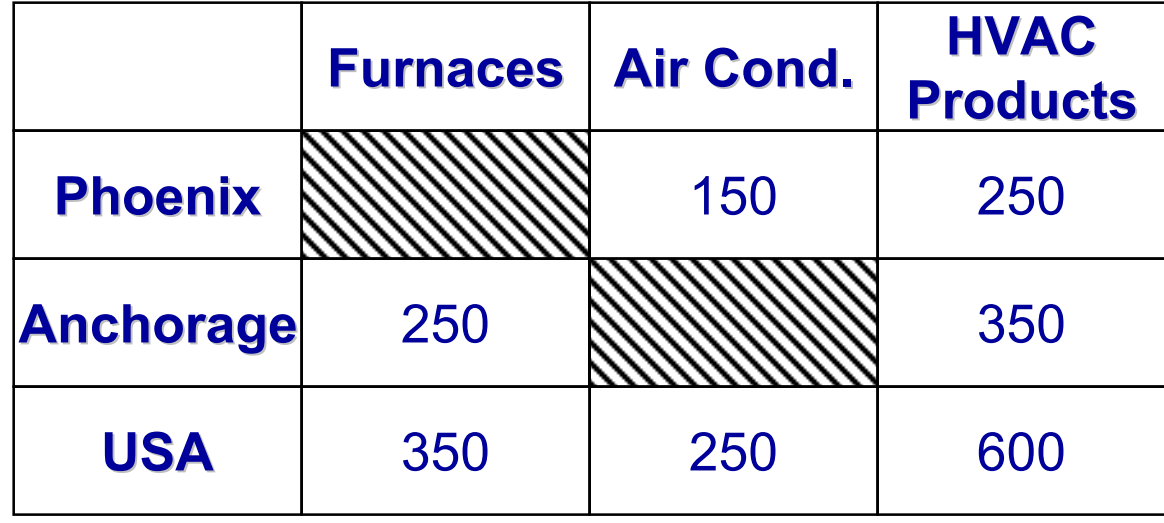

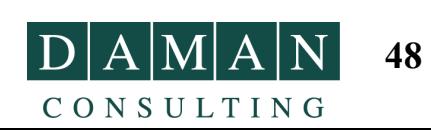

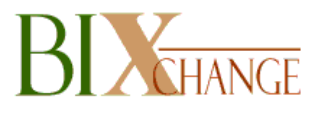

## **Do only partial pre Do only partial pre-aggregation aggregation**

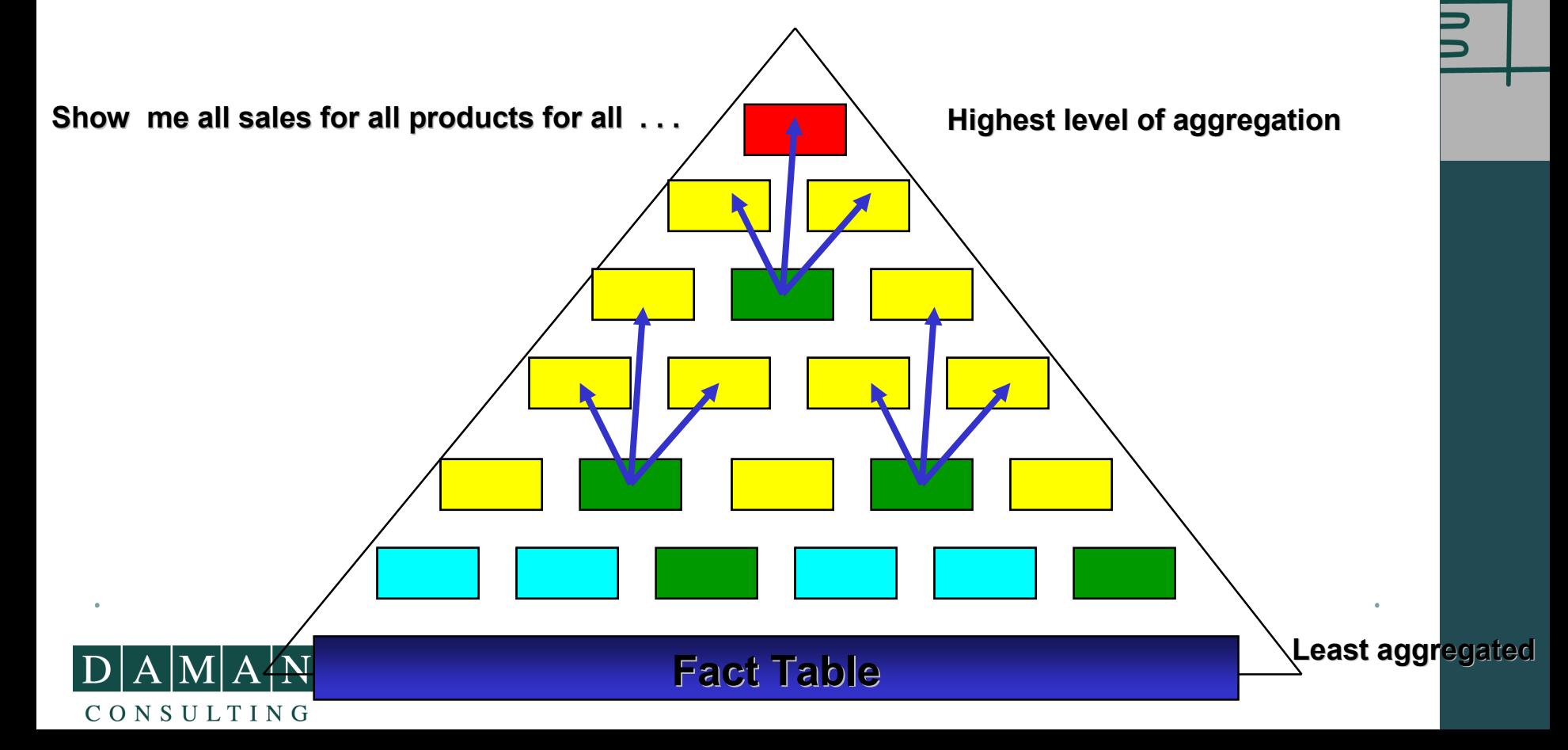

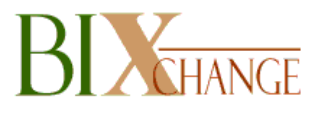

## **Do only partial pre Do only partial pre-aggregation aggregation**

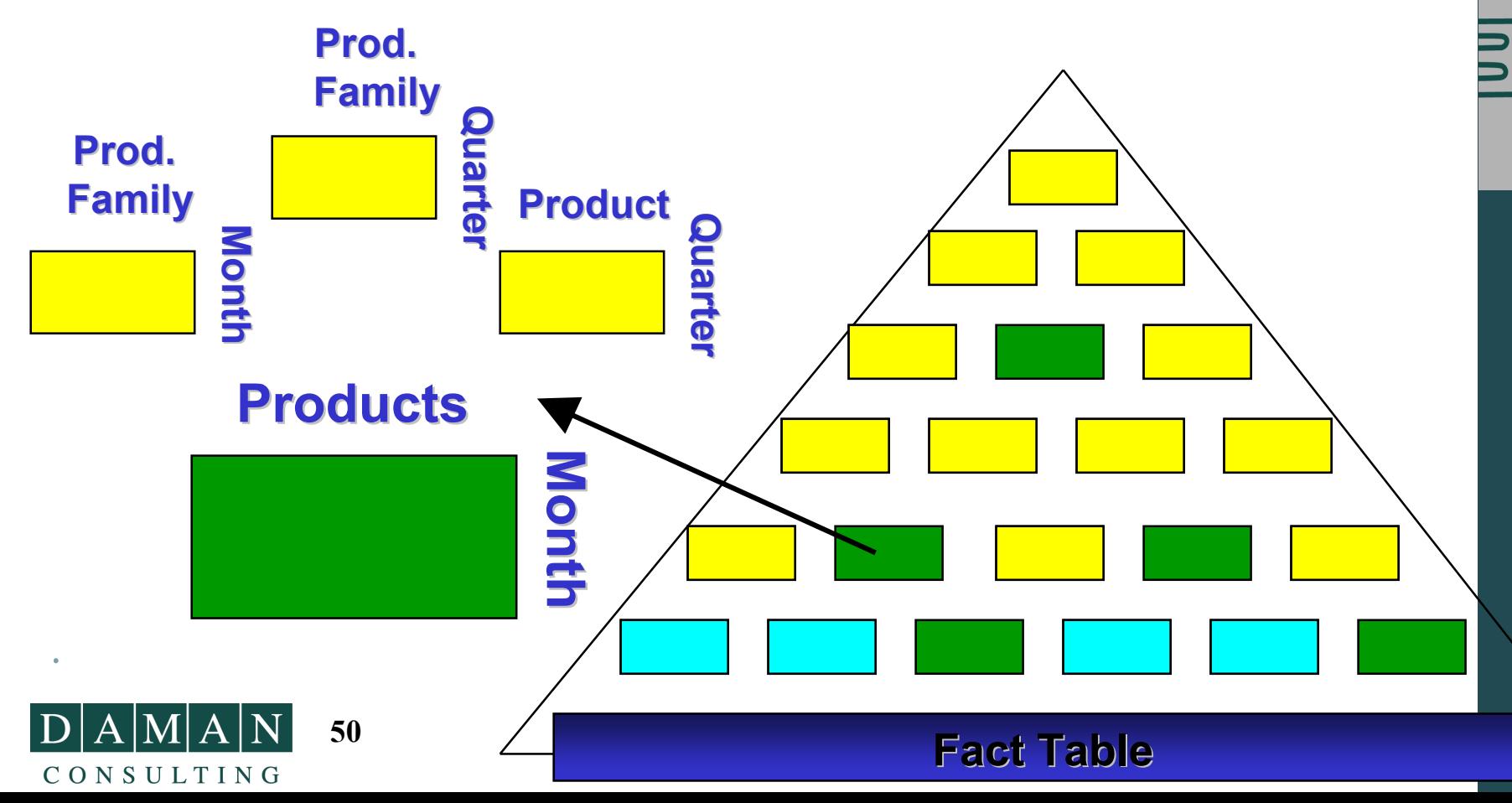

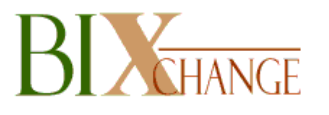

#### •**Storage Design wizard finds the "80-20" rule in the data**

- oThe 20 percent of all possible pre-aggregations that provide 80 percent of the performance gain
- oAnalyses the level counts for each dimensions as well as the parent-child ratios for each level

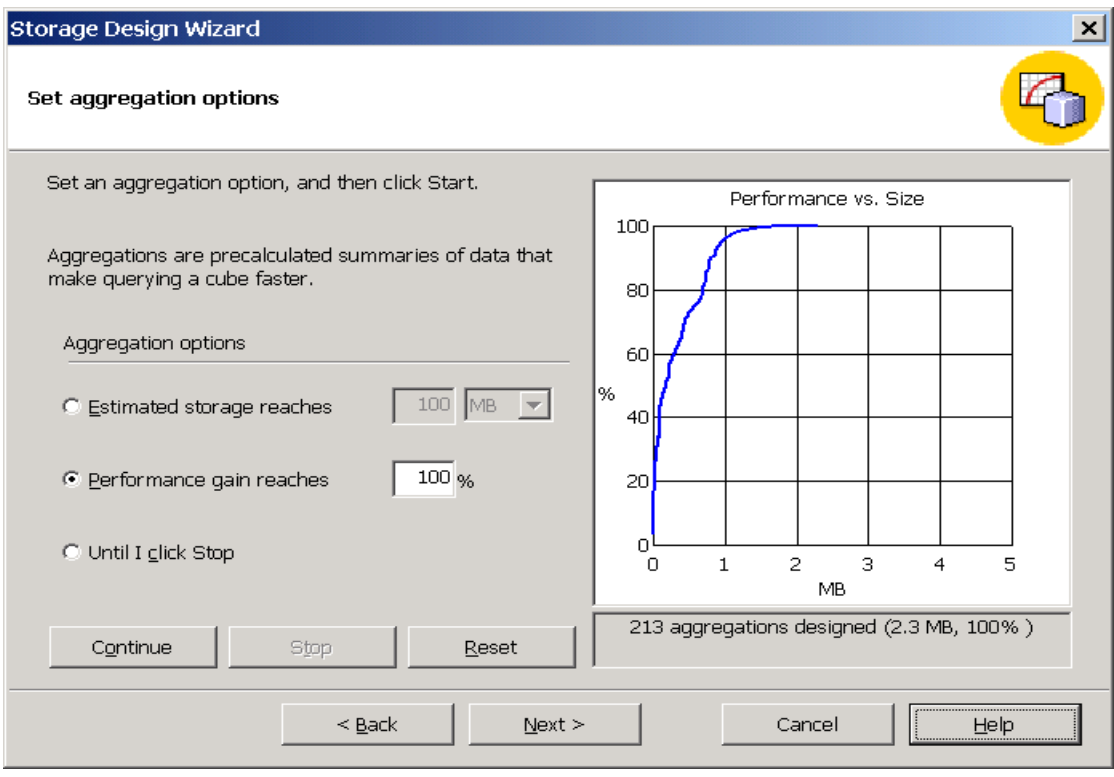

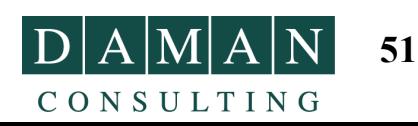

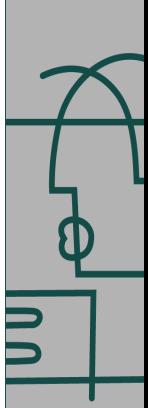

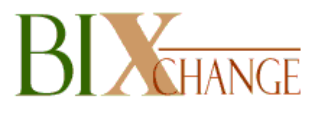

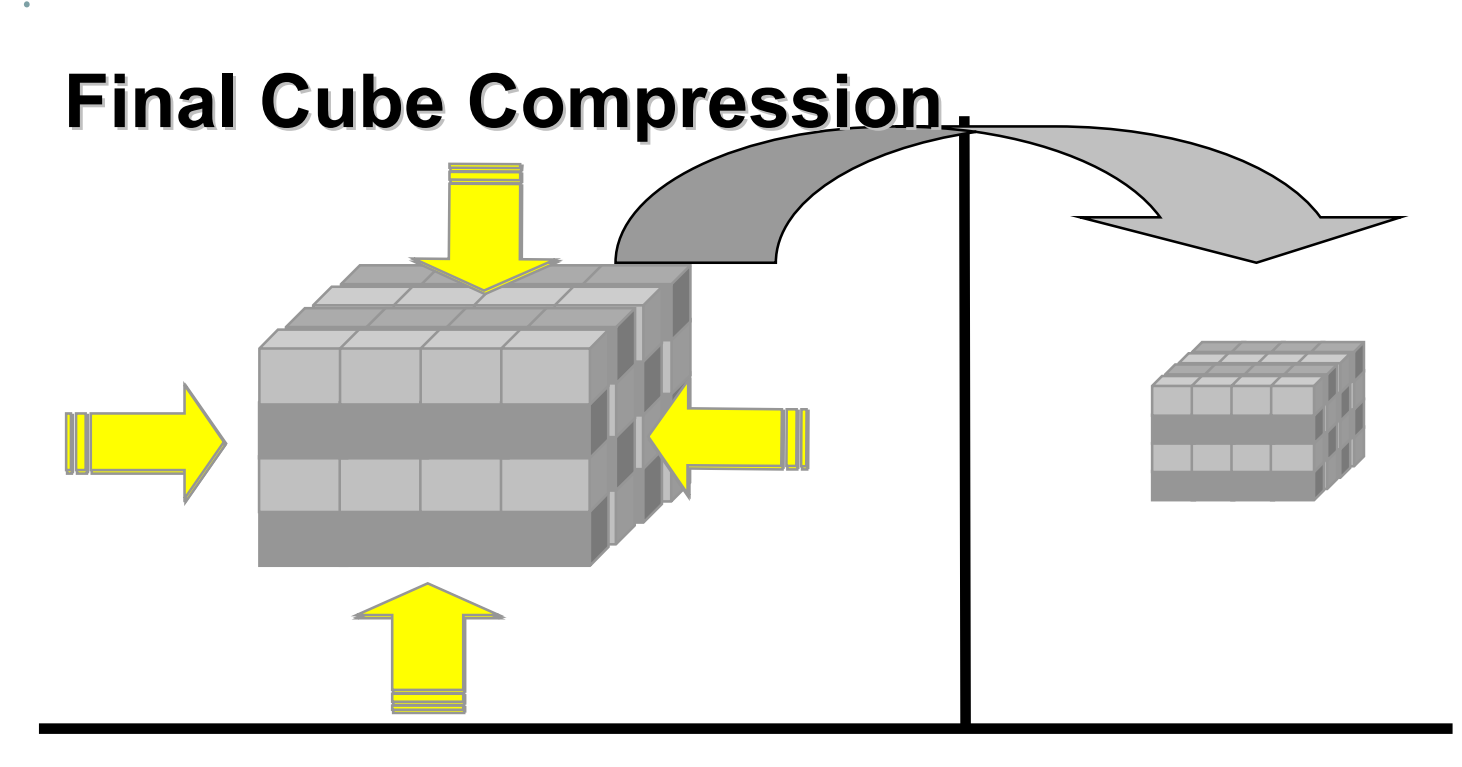

**When using either MOLAP or HOLAP storage modes, Analysis Services is capable of compressing the final cube size**

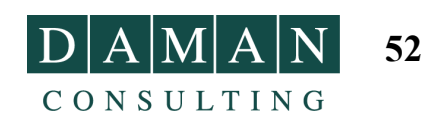

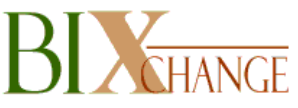

## **Redefining OLAP Scalability T3 (pronounced T-Cubed)**

# **Goal:**

- • **Demonstrate the scalability of Analysis Services**
	- oBuild cube from 1TB+ of source data
	- oDescribe the techniques used to operate at that scale
- **Use the cube to demonstrate high speed queries**
- **Proof-of-concept system**

# **Address real business issues:**

## **schema, data, goals**

**Results audited by Winter Corp. Results audited by Winter Corp. see http://www.microsoft.com/SQL/ see http://www.microsoft.com/SQL/techinfo techinfo/terabytecube terabytecube.htm**

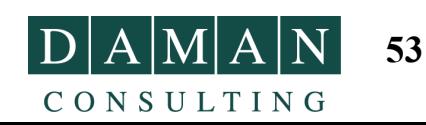

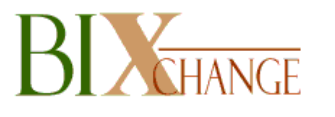

## **T3 Storage Requirements**

### **Table storage (relational) Cube storage**

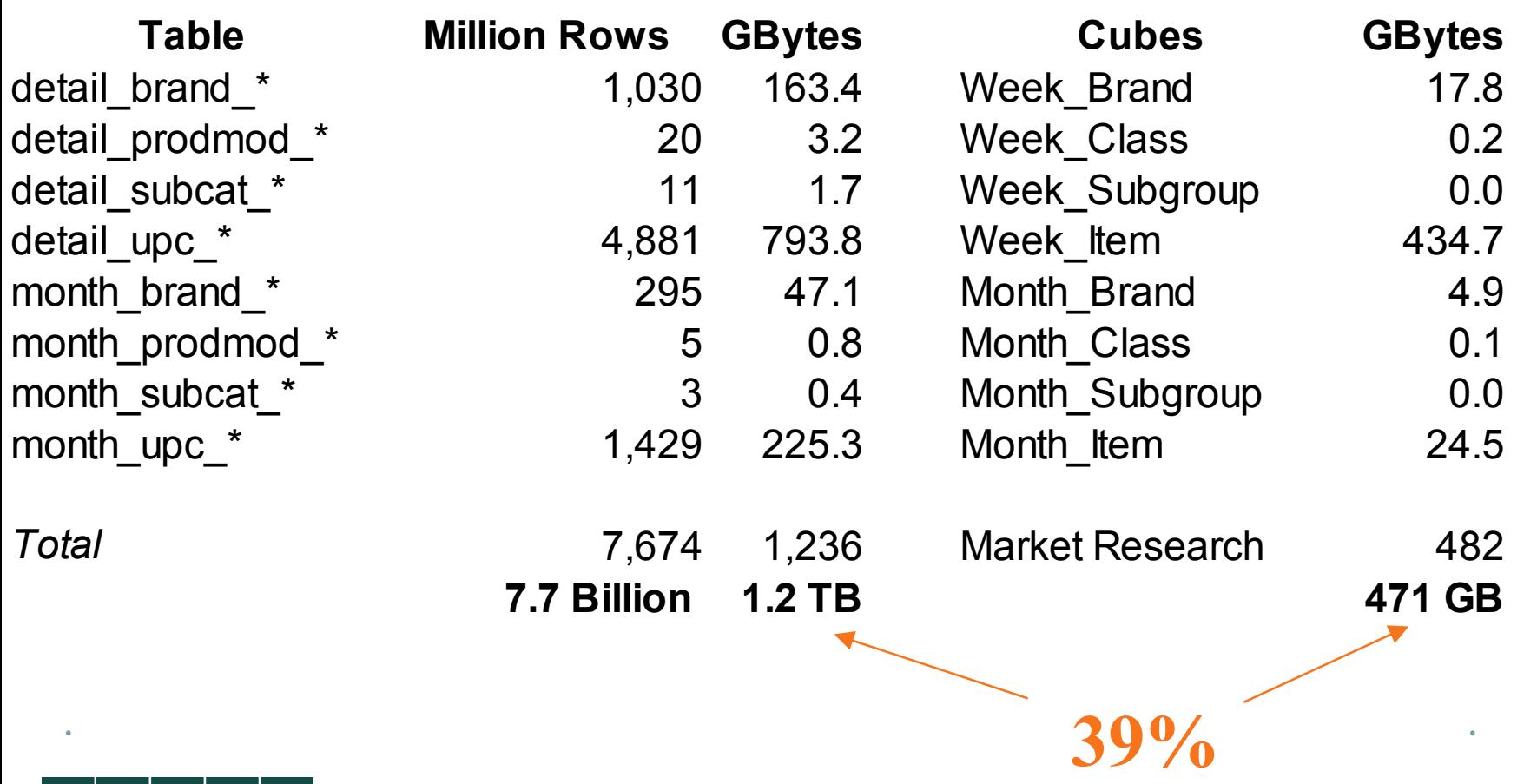

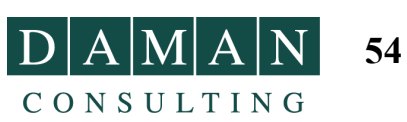

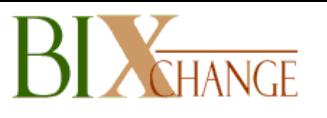

# **T3 Performance**

#### •**Processing**

- o7.7 billion rows, 50 hours
- o153 million rows/hr
- o42K rows/sec
- o60-70% CPU utilization

#### •**Querying**

- o50-user workload, 1350 queries, 30-sec think time
- oCold cache
- oMedian response 0.08 sec, mean 1.2 sec
- o Low CPU load - didn't have enough queries running simultaneously!

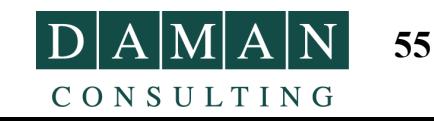

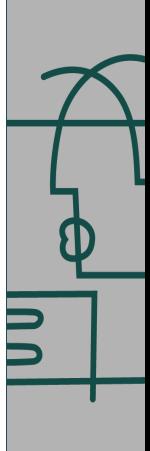

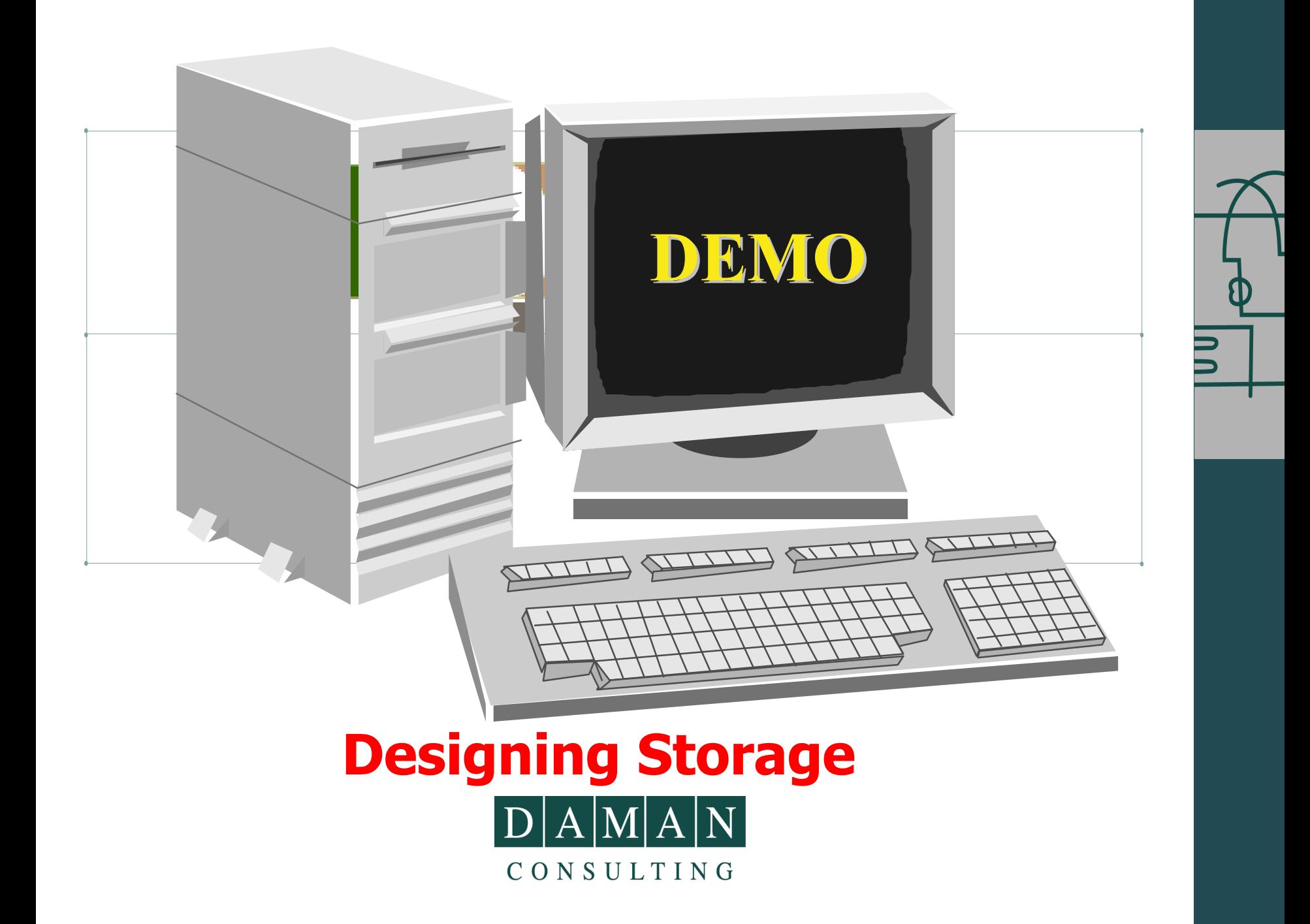

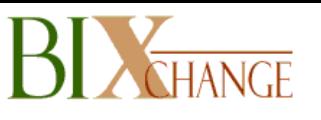

## **OLAP – Enabling Analysis Cube Partitioning**

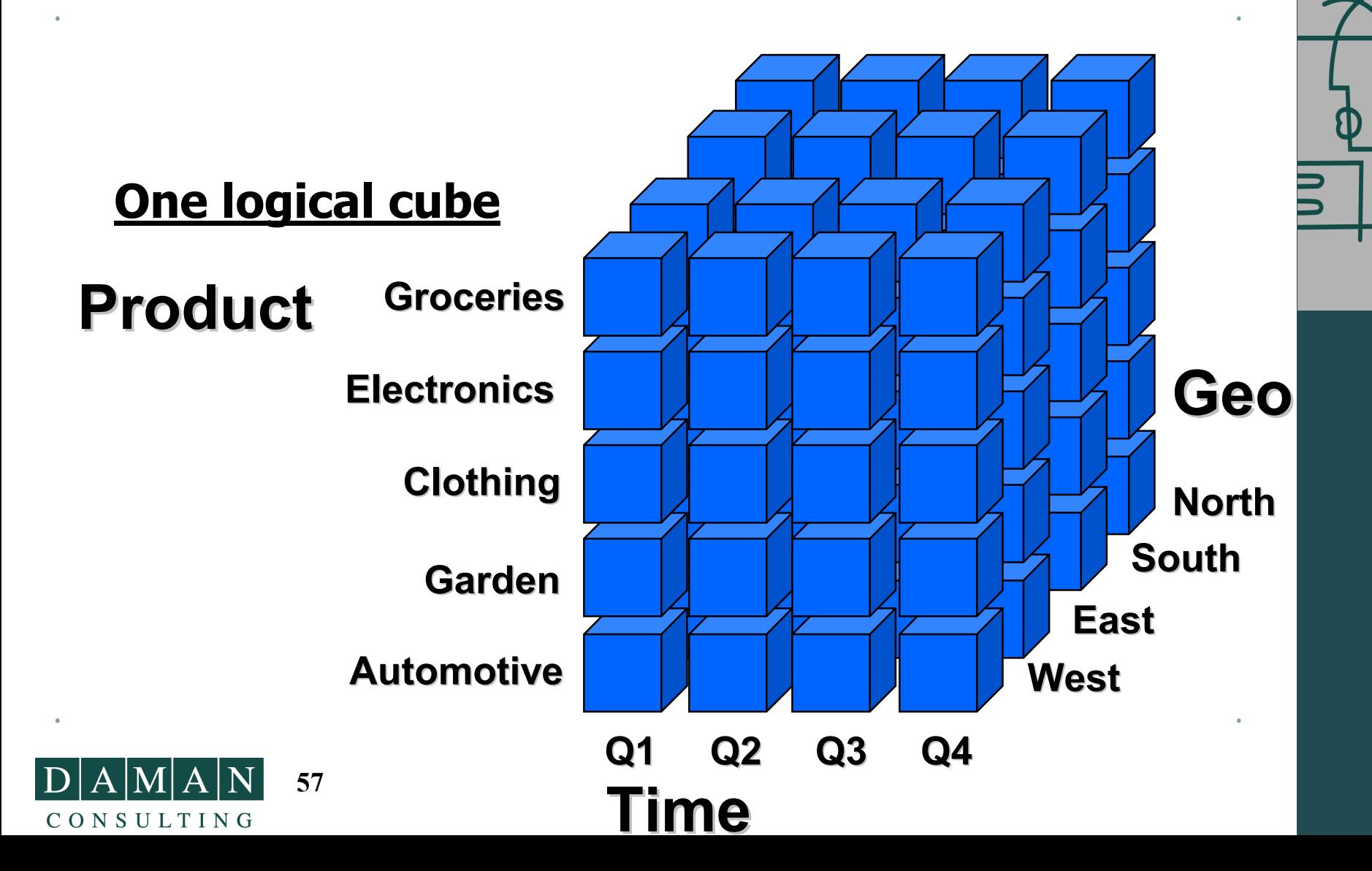

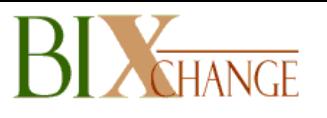

### **OLAP – Enabling Analysis Cube Partitioning**

![](_page_57_Figure_2.jpeg)

![](_page_58_Picture_0.jpeg)

### **OLAP – Enabling Analysis Importance of Partitions**

- •**Central to Analysis Services**
- • **Data Management**
	- oIncremental updates
	- oAdding/dropping time periods
	- oGranular control over aggregation design
	- o Enable hybrid cube design (e.g. combination of MOLAP and ROLAP partitions in the same logical cube)
- •**Basis for advanced features like Write-back**
- • **Important scalability & performance implications**
	- oSingle server parallelism (partition processing)
	- oMulti-server parallel processing
	- oMore efficient query processing

![](_page_58_Picture_13.jpeg)

![](_page_59_Picture_0.jpeg)

### **OLAP – Enabling Analysis Efficient Network Utilization**

![](_page_59_Figure_2.jpeg)

### **Client Features Client Features**

- **multidimensional calc engine multidimensional calc engine**
- **data & metadata caching (session) data & metadata caching (session)**
- **query management query management**
- **client OLEDB for OLAP interfaces client OLEDB for OLAP interfaces**

### **Server Features Server Features**

- **multidimensional calc engine multidimensional calc engine**
- **data & metadata caching (multi data & metadata caching (multi-user)**
- **query management query management**
- **server DSO admin interfaces server DSO admin interfaces**
- **security security**
- **data refresh data refresh**
- **aggregation management aggregation management**

![](_page_59_Figure_16.jpeg)

## **OLAP – Enabling Analysis Cooperative Caching**

**BIX THANGE** 

![](_page_60_Figure_1.jpeg)

![](_page_61_Picture_0.jpeg)

# **Office & Office Web Components**  $D|A|M|A|N$

CONSULTING

![](_page_62_Picture_0.jpeg)

## **Features we didn't have time to cover …**

- ¾ **Member properties & virtual dimensions (same as attributes in other products)**
- ¾ **Write-back & drill through**
- ¾ **Virtual cubes**
- ¾ **Data Mining**
- ¾ **Actions**
- ¾ **Custom rollups**
- ¾ **Calculated cells**
- ¾ **Dimension architecture**
- ¾ **Usage based optimization**

![](_page_62_Picture_11.jpeg)

![](_page_62_Figure_12.jpeg)

![](_page_63_Picture_0.jpeg)

## **Solve Prickly OLAP Problems That Plague Other Vendors**

- • **Cube explosion – not uncommon to experience exponential data explosion**
- •**Time needed to reprocess/refresh cube(s)**
- •**Confusion over storage options (MOLAP, ROLAP, HOLAP)**
- •**Inability to handle really complex calculations**
- •**Cost prohibitive to roll out across enterprise**

# **Analysis Services effectively solves all these problems all these problems**

![](_page_63_Picture_8.jpeg)

![](_page_63_Figure_9.jpeg)

![](_page_64_Picture_0.jpeg)

## **OLAP Advantages In Summary**

![](_page_64_Picture_151.jpeg)

![](_page_64_Picture_3.jpeg)

![](_page_65_Picture_0.jpeg)

## **Coming Soon… Quick Start for Analysis Services**

![](_page_65_Figure_2.jpeg)

### **Microsoft Software for an Agile Business Microsoft Software for an Agile Business** Fast. Scalable. Flexible. Powerful. Reliable. Enterprise-ready.

![](_page_65_Picture_4.jpeg)

![](_page_65_Picture_5.jpeg)

![](_page_66_Picture_0.jpeg)

## **Break Time!**

![](_page_66_Picture_2.jpeg)